# EINSTUFUNG AUFGEHOBEN **VS-NUR FÜR DEN DIENSTGEBRAUCH**

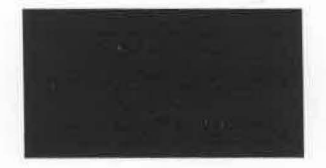

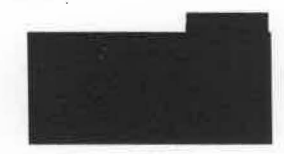

# **VS - NUR FÜR DEN DIENSTGEBRAUCH**

**Historie** 

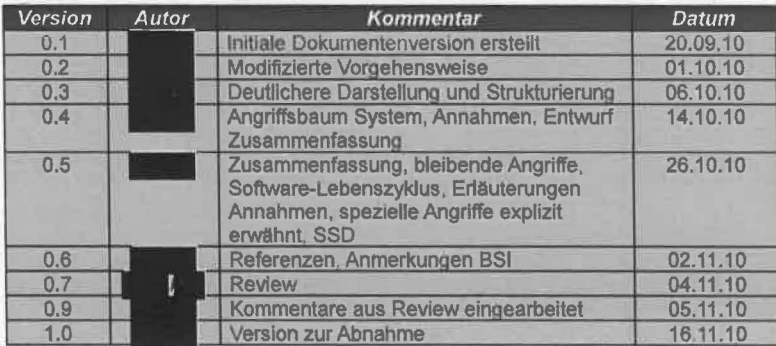

# **Untersuchung TrueCrypt**

Arbeitspaket 3 Angriffsszenarien und Bedrohungsanalyse

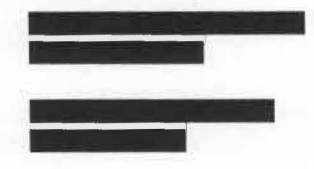

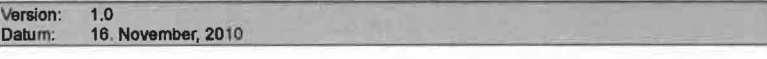

Seite 1 von 51 | 2010 Selte 2 von 51 2010

# **Inhaltsverzeichnis**

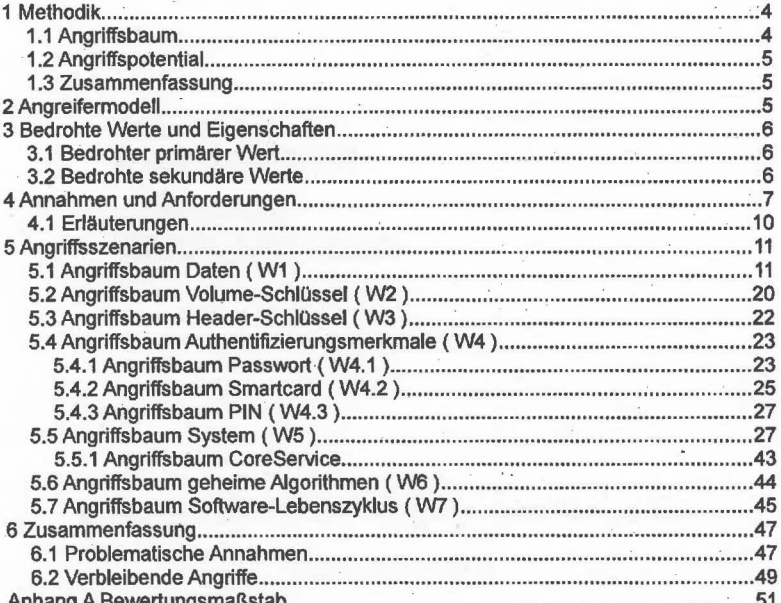

#### Salte 3 you 51

#### VS \_ NHP FÜR DEN DIENSTGERRAHGH

# 1 Methodik

# 1.1 Angriffsbaum

In diesem Dokument werden die Bedrohungen analysiert, die auf das Festplattenverschlüsselungsprogramm TrueCrypt einwirken können. Dabei werden zusätzlich auch Angriffe auf ein allgemeines Produkt "Festplattenverschlüsselung" betrachtet, die jedoch durch TrueCrypt in seiner momentanen Implementierung abgewehrt werden oder durch Besonderheiten in der Implementierung gar nicht erst auftreten können. Diese erweiterten Angriffe können jedoch - da das Ziel "Festplattenverschlüsselung" unscharf ist - unvollständig sein.

Zuerst werden alle zu schützenden primären Werte (Assets) und die bedrohten Eigenschaften dieser Werte gesammelt. Durch den konkreten Einsatz einer Festolattenverschlüsselung ergeben sich aus deren Konstruktion weitere sekundäre zu schützenden Werte, mit denen genauso verfahren wird.

Ausgehend von diesen Werten wird für jeden Wert ein Teil-Angriffsbaum erstellt. Dabei werden zunächst alle bedrohten Eigenschaften dieser Werte betrachtet, und dann strukturiert alle Möglichkeiten erfasst, um diese Eigenschaften anzugreifen.

Die Strukturierung wird dabei in jeder Ebene so allgemein gewählt, dass einerseits gewährleistet bleibt, dass keine Angriffe übersehen werden, andererseits die notwendige Übersichtlichkeit hergestellt wird.

Ein Knoten stellt jeweils ein Angriffsziel dar. Um den in einem mit UND bezeichneten Knoten beschriebenen Angriff durchzuführen, müssen alle in den Kindknoten dargestellten Ziele erreicht werden.

Falls ein Knoten ein ODER-Knoten ist (dies ist der weitaus häufigere Fall, daher wird hier nicht gesondert beschriftet) dann sind die Kindknoten dieses Knotens die verschiedenen unabhängigen Möglichkeiten, dieses Angriffsziel zu erreichen.

Bei der Erstellung von aus einzelnen Knoten ausgehenden Verzweigungen wird dabei jeweils nach passenden Kriterien gegliedert, wie: Ort, physikalischen (die Hardware betreffende) und logischen (Software/Daten betreffende), eingesetzten Algorithmen/Technologien, durch Datenstrukturen vorgegebene Kategorien, betreffend eines Zeitpunktes bzw. einer Zeitdauer, indirekt/direkt, Anzahlen.

Bei jedem Angriff werden mögliche Gegenmaßnahmen bzw. Anforderungen genannt, um diesen abzuwehren oder Annahmen gemacht, die erfüllt sein müssen, damit der Angriff nicht zutrifft. Dies können einerseits schon von TrueCrypt erbrachte. oder noch nicht erbrachte, aber wünschenswerte Leistungen sein, Andererseits wird auch auf anderweitige Maßnahmen verwiesen, wie z.B. organisatorische, oder durch das Betriebssystem erbrachte, mit deren Hilfe der Angriff abgewehrt werden kann oder muss.

Diese Anforderungen werden dann gesammelt.

Falls ein Angriff auf einen Wert durch einen bestimmten Angriff oder eine Kategorie von Angriffen auf einen anderen Wert ermöglicht wird, wird der Baum an dieser Stelle

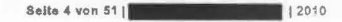

abgebrochen und entsprechend verwiesen. Genauso wird verfahren bei an unterschiedlichen Stellen auftauchenden identischen oder bei ZU langen Angriffsbäumen.

# **1.2 Angriffspotential**

Für die Blätter wird jeweils das Angriffspotential abgeschätzt. Dies geschieht in Anlehnung an die Bewertung in den Common Criteria (AVA\_ VAN) (Siehe Anhang A ). Es wird dabei die Vorbereitung und die DurchfOhrung eines Angriffs nach den Faktoren Gesamtzeit (Time), Expertise des Angreifers, den notwendigen Zugriff auf den Evaluationsgegenstand (Window of Opportunity, W.o.O.) und notwendige Ausrostung (Equipment) bewertet und aufsummiert. An geeigneten Stellen wird auch eine mathe-· matische Aufwandsabschätzung angegeben.

Mit Hilfe dieser Informationen können nun optimale Angriffspfade gefunden werden.

Dabei ist zu beachten, dass TrueCrypt einer Open-Source-Lizenz unterliegt, sodass das Design von TrueCrypt selbst grundsätzlich als öffentlich bekannt anzunehmen ist und somit jedem Angreifer mit der notwendigen Expertise zugänglich ist. Für hardwarebasierte, eng mit geschlossenen Betriebssystemen oder auf unbekannten Sicherheitslücken arbeitende Angriff können dennoch nicht-öffentliche Kenntnisse vonnöten sein, was auch an den entsprechenden Stellen in die Bewertung mit einfließt.

#### **1.3 Zusammenfassung**

Abschließend werden die Annahmen diskutiert, die wonschenswert bzw. vorgesehen sind, aber in TrueCrypt derzeit noch nicht implementiert sind.

Die erfolgreichen Angriffe werden dann gesammelt und Empfehlungen hinsichtlich deren Abwehr gegeben.

# **2 Angreifermodell**

Zuerst wird unterschieden zwischen internem urid externem Angreifer.

Der externe Angreifer hat Zugriff auf das verschlüsselte System bzw. den verschlüsselten Datenträger Im ausgeschalteten, d.h. inaktiven Zustand. Er kann auch an ein System mit aktivierter FestplattenverschiOsselung gelangen, welches aber gegen direkten Zugriff gesichert ist, d.h. etwa durch einen passwortgeschotzten Bildschirmschoner.<sup>(\*\*\*</sup> siehe 6.1)

Desweiteren kann er den Software-Lebenszyklus angreifen. also Installationsdateien beim Download manipulieren usw.

Der interne Angreifer hat zusätzlich zu den Eigenschaften des externen Angreifers noch Zugriff auf das System mittels eines eigenen Benutzerzugangs. ·

Insbesondere der Administrator und der Geheimnisträger selbst seien vertrauenswürdig.

Die Spanne im Angriffspotential reicht von wenig motivierten Tatern mit wenig Ausrüstung, wie "der neugierige Kollege", über Amateur-Hacker bis hin zu mit großen fi-

**8elto 5 von 511 12010 12010 12010** 

# **VS – NUR FÜR DEN DIENSTGEBRAUCH**

nanziellen Mitteln ausgestatteten Tätern, wie sie im Zusammenhang mit Industriespionage, organisiertem Verbrechen und Geheimdiensten auftreten .

# **3 Bedrohte Werte und Eigenschaften**

## **3.1 Bedrohter primärer Wert**

Es sollen unter Verschluss zu haltenden Daten bearbeitet werden. Diese sind als primärer Wert bedroht. Genau genommen sind folgende Eigenschaften bedroht:

W1 Daten

E1 Vertraulichkeit

E 1.1 Teile der Daten selbst

E1.2 Die Information, ob ein Datenträger nur Zufallsdaten oder verschlüsselte Daten enthält. (Unterscheidbarkeit)

E1.3 Informationen über die Menge an Daten

E1.4 Informationen Ober Änderungen an Daten

E1.5 Die .Information, ob ein bestimmtes - vorgegebenes - Datum auf dem Datenträger enthalten ist.

- E2 Integrität
- E3 Verfügbarkeit

# **3.2 Bedrohte sekundäre Werte**

Um den primären Wert zu schützen, werden die Daten auf einem Datenträger verschlOsseil gespeichert und auf einem verschlosselten System bearbeitet. (Näheres zum Aufbau von TrueCrypt siehe AP4).

Dadurch ergeben sich sekundäre Werte mit Eigenschaften, die zu schützen sind, und zwar:

- W2 Volume-SchiOssel
- E4 Vertraulichkeit
- W3 Header-Schlüssel

E5 Vertraulichkeit

- W4 Authentifizierungsmerkmale
	- W4.1 Passwort
	- ES Vertraulichkeit
	- W4.2 Smartcard
	- E7 Besitz
		- W4.3 PIN

Seite 6 von 51 | **I 2010 I** 2010

ES Vertraulichkeit

E9 Vertraulichkeit des Smartcard-Keyfiles

W5 System (schließt Konfigurationsdaten mit ein)

E10 Integrität

E11 Vertraulichkeit (RAM, Temporäre Dateien, Swap usw.)

E12 Verfügbarkeit

W6 Algorithmen

E13 Vertraulichkelt

*VVI* Software-Lebenszyklus

W7.1 Installation

E13.1 Integrität

W7.2 Update

E13.2 Integrität

W7.3 Reparaturen

E13.3 Vertraulichkeit

W7.4 Deinstallation

E13.4 Vertraulichkeit

# **4 Annahmen und Anforderungen**

Folgende Annahmen und Anforderungen müssen vorausgesetzt werden bzw. ergeben sich aus dem Baum. Mit (\*) markierte können entweder nicht mit der momentanen Version von TrueCrypt erfüllt werden und benötigen eine Erweiterung bzw. Zusatzsoftware oder sind anderweitig problematisch, siehe dazu Kapitel 6.1 .

Mit (\*\*) markierte Punkte werden in Kapitel 4.1 kurz näher erläutert.

- A1 Der System-Administrator ist vertrauenswürdig.
- A2 Das Valurne muss vor oder bei dem Formatieren sicher gelöscht werden.

A2.1 Es darf insbesondere kein Quickformat verwendet werden.

A3 Auf dem Datenträger wurden vor dem Einsatz der Festplattenverschlüsselung und auch während des Einsatzes nie sensible Daten im Klartext gespeichert.

A4 ATA-TRIM Ist deaktiviert.

A5 Oie Kryptaalgorithmen sind sicher.

A5.1 Die Kryptaalgorithmen sind korrekt implementiert.

A5.2 Es wird ein sicherer Kryptaalgorithmus verwendet.

**Selte 7 von 51 | 1 2010 1 2010** 

# **VS - NUR FÜR DEN DIENSTGERRAUCH**

A5.3 Es wird ein sicherer Betriebsmodus verwendet.

A5.4 Die Kryptaalgorithmen werden innerhalb ihrer Parameter eingesetzt

A6 UmschlOssein (\*)

- A6.1 Durch Mitzählen der verschlüsselten Datenmenge wird rechtzeitig ein Umschlüssein erzwungen. Der Zähler wird sicher gespeichert.(\*)
- A6.2 Wird eine Verschleierung von Änderungen gewünscht, muss das Volurne vollständig umgeschiOsselt werden.
- A6.3 Beim Entzug von Zugriffsrechten auf ein Valurne wird dieses Valurne vollständig umgeschlüsselt.

A7 Der Datenträger wird durch Siegel vor unbemerkter Benutzung geschützt.(\*\*)

- A8 Es wird eine Integritätssicherung durchgeführt.(\*) (\*\*)
	- A8.1 Es wird eine blockweise Integritätssicherung durchgeführt.(\*)
	- A8.2 Es wird eine vollständige Integritätssicherung durchgeführt.(\*)

A9 Es wird verhindert, dass mehrere Versionen eines Datenträgers mit dem gleichen Schlüssel vorhanden sind.

A9.1 Es werden nur physikalische Datenträger benutzt, also keine Container.

A9.2 Physikalische Datenträger werden nicht bitweise geklont.

A 10 Es sind sicher verwahrte Backups der Header vorhanden. (\*\*)

A11 Unnötige Anzeigen werden unterbunden.(\*)

A 11.1 Die Anzeige von Schlosselmaterial wird unterbunden.

- A11.2 Die Anzeige von Zufallsmaterial wird unterbunden,.
- A12 Es wird ein sicherer Zufallsgenerator verwendet. (\*\*)
- A 13 Sicherer Umgang mit Authentislerungsmerkmalen.
	- A 13.1 Es werden sichere Passwörter verwendet.

A 13.2 Passwörter werden sicher behandelt.

A14 Es wird eine passend zertifizierte Smartcard verwendet.

A15 Es wird ein zertifizierter Smartcard-Leser eingesetzt.(\*\*)

A 15.1 Die Verbindung zwischen Rechner und Smartcard ist sicher. (\*\*)

- A15.2 Die Benutzer sind geschult im Umgang mit dem Smartcard-Leser.
- A 15.3 Die Smartcard wird nur für Festplattenverschlüsselung benutzt.

A16 Das Betriebssystem ist sicher.(\*)

A 16.1 Das Betriebssystem setzt eine Benutzertrennung zuverlässig durch.

- A16.2 Es ist keine relevante Sicherheitslücke in Betriebssystem oder Drittsoftware vorhanden.
	- Saite 8 von 51 **| 2010 2010**

- A16.3 Das Betriebssystem oder Drittsoftware schützt vor Angriffen über das<br>Netz.
- A17 Innerhalb des Volumes sind die Zugriffsrechte geeignet beschränkt.
- A18 Es werden nur die Funktionen benutzt, die keine Administratorrechte seitens des Benutzers erfordern.
- A19 Ein benutzter Passwort-Cache ist nach Benutzern getrennt.
- A20 Angriffe Ober exteme Schnittstellen werden verhindert.
	- A20.1 Erweiterungssteckplätze sind gegen Zugang von außen logisch oder physikalisch abgesichert.

· Dies kann z.B. durch Deaktivieren der Treiber oder physikalisches Unbrauchbarmachen sichergestellt werden.

A20.2 Firewire-Anschiüsse sind gegen Zugang von außen logisch oder physikalisch abgesichert.

Stichwort: Treibereinstellungen/IOMMU

- A20.3 Der Docking-Port wird behandelt wie alle darüber verfügbaren Anschlüsse
- A20.4 Docking-Stationen werden genauso behandelt wie der zugehörige PC.
- · A21 Das Booten von anderen Quellen als der eingebauten Festplatte ist im BIOS deaktiviert.
	- A21.1 Das BIOS ist mit einem Passwort vor Veränderung geschützt.
	- A21.2 Der Veränderungsschutz des BIOS lässt sich nicht durch ein Masterpasswort umgehen.
	- A21.3 Es wird ein Rechner verwendet, bei dem das Rücksetzen der BIOS-Einsteilungen nicht trivial möglich ist.
	- A21.4 Das Laden eines Erweiterungs-BIOS ist im BIOS abgeschaltet.
- A22 Vor jedem Start wird die physikalische Integrität des Rechners und aller mit ihm verbundener weiterer Komponenten durch den Benutzer überprüft, z.B. durch Siegel.
	- A22.1 Der Benutzer stellt sicher, dass er ein ihm bekanntes System vor sich hat.
	- A22.2 Der Benutzer versichert sich, dass alle Komponenten des Systems unverändert sind.
	- A22.3 Der Benutzer überprüft vor jedem Systemstart die Integrität der Schnitt-<br>stellen.
- A23 Der Benutzer ist geschult im sicheren Umgang mit dem System.
- A24 Bei Abwesenheit des Benutzers muss dafür gesorgt werden, dass keine sensiblen Daten und Schlüssel im RAM mehr gespeichert sind. (\*\*\* siehe 6.1)

Seite 9 von 511 12010

### VS - NUR FÜR DEN DIENSTGEBRAUCH

- A24.1 Beim regulären Herunterfahren müssen Daten und Schlüssel aus dem RAM gelöscht werden. (\*).
- A24.2 Nach ungesichertem Ausschalten und Abstürzen muss der Benutzer den ausgeschalteten Rechner mehrere Minuten beaufsichtigen.
- A25 Die Speichermodule werden mittels Kleber fixiert und isoliert. (\*)
- A26 Zur Abwehr von Cache-Timing-Angriffen auf AES wird eine Hardwarebeschleunigung eingesetzt.
- A27 Geheim zu haltende Algorithmen müssen entweder vom System getrennt sein oder durch einen öffentlichen Kryptoalgorithmus geschützt werden. (\*)
- A28 Das System ist verschlüsselt.
- A28.1 Der Auslagerungsspeicher wird verschlüsselt.
- A28.2 Alle möglichen Orte für temporäre Dateien sind verschlüsselt.
- A29 Bei der Deinstallation dürfen keine Informationen bezüglich der verarbeiteten sensiblen Daten mehr im System enthalten sein.
	- A29.1 Bei der Deinstallation wird der Swap sicher gelöscht.
	- A29.2 Es müssen alle freien Bereiche innerhalb des verschlüsselten Volumes . vor der Deinstallation sicher gelöscht sein.
- A30 Alle zu installierenden Dateien werden zuvor per Signatur auf ihre Integrität geprOft.
- A31 Der Quelltext wurde vollstandig auf Fehler und Hintertoren untersucht.
- A32 Es wird ein von einer vertrauenswürdigen Instanz kompilierter oder verifizierter Binärcode verwendet.

# 4.1 Erläuterungen

#### Zu A2.1 (Qulckformat)

Es wird von TrueCrypt die Option .Quickformat" angeboten. Wenn sie aktiviert ist, werden nur die Verwaltungsinformationen für das Dateisystem verschlüsselt ge-·schrieben. Der weitere (freie) Platz wird nicht berllhrt. Die dort enthaltenen ROckslande bzw. die Tatsache, dass dieser Platz vom Angreifer als unverschlüsselt erkennbar sein kann, fUhrt zu unten beschriebenen Angriffen.

Wenn die Option deaktiviert ist, Oberschreibt TrueCrypt vor dem eigentlichen Formatieren das Volume mit Zufallsdaten. Tatsachlich fordert TrueCrypt die darauf folgende . eigentliche Formatierung unabhängig davon vom System immer als Quickformat an.

Das System schreibt dann nur die für das Dateisystem nötigen Verwaltungsinformationen auf das Volume, ohne sich um den freien Speicherplatz zu kümmern.

Der Hintergrund ist, dass so der freie Speicher sowohl bei Betrachtung von außerhalb als auch von innerhalb des Volumes mit (Pseudo-)Zufall belegt ist und so eine Nutzung dieses freien Speichers durch ein verstecktes Valurne erst möglich wird. Bei

Seite 10 \lOM 51[ ••••••••••

der direkten Voll-Formatierung durch das System worde der freie Platz innerhalb des Volumes mit Nullen belegt sein.

#### Zu A7 (Schutz vor unbemerkter Benutzung durch Siegel)

Der Datenträger muss so versiegelt werden, dass jegliche Manipulation an der Hardware und jeder Zugriff auf die Daten erkannt wird:. Dies kann z.B. durch ein Siegel an · den Schnittstellen geschehen oder in einem entsprechenden Umschlag. Je nach Einsatzszenario muss dann das Siegel nach jeder rechtmäßigen Benutzung neu angebracht werden.

#### Zu AB (lniegritätssicherung)

Dies kann z.B. blockweise passieren, wie die Verwendung eines integritätssichemden Betriebsmodus oder eines RAIDs inherhalb des verschillsselten Volumes, schützt dann aber nicht gegen alle aufgeführten Angriffe. Umfassendere Integritätssicherung kann durch zusätzliche Software stattfinden. Darober hinaus kann ein Dateisystem mit aktivierter Integritätssicherung wie ZFS verwendet werden. Siehe dazu auch AP4.

#### Zu A10 (Headerbackup)

Es muss ein Headerbackup verfügbar sein, das so verwahrt sein muss, dass nur (wenige) Berechtigte darauf Zugriff haben.

#### · Zu A 12 (Zufallszahlengenerator)

Der Zufallszahlengenerator muss für kryptografische Anwendungen geeignet sein. Die genaue Konstruktion des TrueCrypt-Zufallszahlengenerators und dessen Eignung wird näher in AP4 und AP5 betrachtet.

#### Zu A15 (Smartcard-Leser)

Der Smartcard-Leser muss dem für die Festplattenverschlüsselung erforderlich Schutzgrad entsprechen. Insbesondere muss er gegen Abhören und Manipulation gesichert sein. Dies kann im einfachsten Falle durch eine geeignete anderweitige Zertifizierung sichergestellt werden. ·

#### Zu A15.1 (sichere Verbindung)

Die Verbindung sowohl zwischen System und Smartcard-Leser sowie zwischen Smartcard-Leser und Smartcard müssen geeignet manipulations- und abhörsicher sein, z.B. durch markiertes Kabel bzw. geeignete mechanische Bauweise u.ä.

Bett• 11 von S1f··········

# 5. Angriffsszenarien

#### 5.1 Angriffsbaum Daten ( W1 )

- B 1 Vertrauliche Informationen erhalten ( E1 )
	- B 1.1 Teile der Daten selbst auslesen (E1.1)
		- B 1.1.1 Angriff auf Volume
			- B 1.1.1.1 Bestehende Rückstände

#### VS \_ NUR FÜR DEN DIENSTGERRAUCH

Wenn ein Datenträger vor dem Einsatz der Verschlüsselungssoftware unverschlüsselt eingesetzt wurde, können Rückstände auf dem Datenträger verbleiben.

#### B 1.1.1.1.1 Für das Betriebssystem sichtbare Rückstände

Es können Rückstände auf der für das Betriebssystem sichtbaren logischen Sektorstruktur vorliegen.

Bewertung: Hierzu liegen gängige vollautomatische Analysewerkzeug als Open Source vor (z.B. PhotoRec<sup>1</sup>).

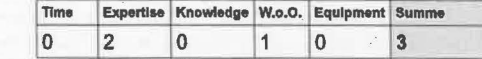

Gegenmaßnahme: Quickformat verhindern bzw. "sicheres l öschen"

Annahmen: A2 Das Volume muss vor oder bei dem Formatieren sicher gelöscht werden.

A2.1 Es darf insbesondere kein Quickformat verwendet werden.

#### B 1.1.1.1.2 Für das Betriebssystem nicht sichtbare Rückstände

Wenn die Firmware einer Festplatte einen defekten Sektor vermutet, kann sie den Zugriff darauf umleiten auf einen Reservesektor. Der Originalsektor wird ab diesem Zeitpunkt unsichtbar für Betriebssysteme, auf diesem Sektor vorhandene Daten werden auf den neuen Sektor kopiert, bleiben aber auf Dauer auf dem alten Sektor erhalten. Bewertung: Es ist mit speziellen ATA-/Firmwarebefehlen oder mit Hardware-Lesegeräten möglich, diese Sektoren auszulesen. Die erforderlichen Kenntnisse und die Spezialausrüstung stehen Festplattenherstellern bzw. Datenrettungsfirmen zur Verfügung.

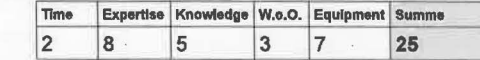

Gegenmaßnahmen: Sensible Daten nie im Klartext speichern; Spezielle Löschbefehle an die Festplatte zum Löschen auch dieser versteckten Sektoren.

Annahme: A3 Auf dem Datenträger wurden vor dem Einsatz der Festplattenverschlüsselung und auch während des Einsatzes nie sensible Daten Im Klartext gespeichert.

#### B 1.1.1.2 Neue Rückstände

Durch Fehler in der Verschlüsselungssoftware könnten Klartextrückstände auf das Volume gelangen.

http://www.cgsecurity.org/wiki/PhotoRec

Seite 12 von 511 12010

Annahme: A5.1 Die Kryptaalgorithmen sind korrekt implementiert.

B 1.1.1.3 Brechen des Verschlüsselungsalgorithmus

Der VerschiOsselungsalgorithmus selbst könnte gebrochen werden.

Bewertung: Bis jetzt sind keine praktisch relevanten Angriffe auf AES bekannt.

Annahme: A5.2 Es wird ein sicherer Kryptoalgorithmus verwendet.

#### B 1.1.2 Erlangen des Volume-Schlüssels

Siehe B4

B 1.1.3 Durch Manipulation des auslesenden Systems

siehe B 9.1

B 1.2 Zufallsdaten von verschlüsselten Daten unterscheiden (E1.2)

#### B 1.2.1 Brechen des Kryptoalgorithmus (Known Ciphertext-Angriff)

Bewertung: Keine praktisch nutzbaren Angriffe auf AES bekannt.

·Annahme: A5.2 Es wird ein sicherer Kryptoalgorithmus verwendet.

#### B 1.2.2 Brechen der Betriebsart des Kryptaalgorithmus

Je nach Betriebsart ergeben sich unabhängig von der damit verwendeten Blockchiffre weitere Angriffe.

#### B 1.2.2.1 ECB

Es können sowohl einfache Muster in bestehenden Daten erkannt werden als auch über Einschleusen von Daten trivial ei-. gene Muster platziert werden.

Bewertung: Für TrueCrypt nicht zutreffend, da es dort nicht verwendet wird.

#### B 1.2.2.2 CBC mit schlechter Wahl des IV

Siehe B 1.5.2 Watermarking

Bewertung: Für TrueCrypt mit neuen Volumes nicht zutreffend. Annahme: Es wird ein sicherer Betriebsmodus verwendet.

#### B 1.2.2.3 LRW brechen

Kann gebrochen werden, wenn im Betriebsmodus LRW der Schlüssel auf dem verschlüsseltem Volume gespeichert wird. Dies kann hauptsächlich durch Auslagern von Speicherinhalten passieren.

Gegenmaßnahme: LRW vermelden oder Auslagern verhindern.

Annahme: A5.3 Es wird ein sicherer Betriebsmodus verwendet.

Seite 13 von 51 | **12010** | 2010

VS - NUR FÜR DEN DIENSTGEBRAUCH

# B 1.2.2.4 XTS: Zu viele verschlüsselte Daten

Bewertung: FOr XTS sind Einheiten mit maximal 2A-20 Blöcken zugelassen, also für AES mit 128-Bit-Blöcken ca. 17 MB<sup>2</sup>, Je nach verlangter Sicherheit wird empfohlen, insgesamt maximal 1 TB mit dem gleichen Schlüssel zu verschlüsseln.<sup>34</sup>

Dies ist lediglich eine Abschätzung für die Betriebsart XTS und (außer bezüglich der Blockgröße) unabhängig vom tatsächlichen Algorithmus.

Annahme: A5.4 Die Kryptaalgorithmen werden innerhalb ihrer Parameter eingesetzt.

# B 1.2.2.5 Zu viele verschlüsselte Daten

Wenn zu viele Daten mit dem gleichen Schlüssel verschlüsselt werden, kann dies einen Angriff erleichtern. Dies müsste True-Crypt mitzählen und diesen Zähler sicher speichern, z.B. in einem Trusted Platform Modul (TPM) oder in einem integritätsgesicherten Bereich. Dabei muss auch beachtet werden, dass ein vollständiges Rücksetzen des gesamten Volumes den Zähler nicht rücksetzt oder zumindest als Manipulation erkannt wird.

Annahme: A6.1 Durch Mitzählen der verschlüsselten Datenmenge wird rechtzeitig ein UmschlOssein erzwungen. Der Zäh-· ler wird sicher gespeichert.

#### B 1.3 Informationen über Füllstand/leere Bereiche erlangen ( E1.3)

#### B 1.3.1 Quickformat

Bei Anwendung von Quickformat auf eine Festplatte, die Nullen oder anderen offensichtlich Klartext enthält, können Rückschlüsse auf den Füllstand geschlossen werden. Zu Anfang ist nämlich nur ein kleiner Bruchtell der als Klartext erkennbaren Daten mit Verwaltungsinformationen des Dateisystems überschrieben. Für jede neu angelegte und beschriebene Datei wird der entsprechende bis dahin im Schiasseltext als leer erkennbare Bereich mit quasi-zufälligen Daten belegt und ist so als belegt erkennbar. Je mehr dieser beschriebenen Bereiche vom Dateisystem im Laufe der Zelt als gelöscht markiert wird, desto weniger Informationen über den Füllstand kann also ein Angreifer erhalten.

Annahmen: A2 Das Volume muss vor oder bei dem Formatieren sicher gelöscht werden.

A2.1 Es darf insbesondere kein Quickformat verwendet werden.

#### 2 NIST \$pecial Publication (SP) 800-38E

### 3 IEEE Std 1619-2007

4 Moses Liskov and Kazuhiko Minematsu. Comments on XTS-AES. 2008. http://csrc.nist.gov/groups/ST/toolkit/BCM/documents/comments/XTS/XTS comments-Liskov Minematsu.pdf

Seite 14 von 611 12010 12010 12010

#### VS – NUR EÜR DEN DIENSTGERRÄUCH

#### B 1.3.2 TRIM

Mittels des ATA-TRIM-Kommandos können Speicherseiten innerhalb von größeren Flash-Blöcken als gelöscht markiert werden. Dies gilt nur für SSD, die über ATA angebunden sind, nicht jedoch für USB-Datenträger.

Das Betriebssystem macht ohne Verschlüsselung gegenüber der SSD jede freie Speicherseite bekannt. TrueCrypt reicht das TRIM-Kommando unter Windows nur bei der Systemverschlüsselung an den darunterliegenden Datenträger durch. Linux unterstützt dies für den Krypto-Devicemapper (dm-crypt) generell noch nicht, jedoch für andere Funktionen des Devicemappers. sodass mit einer Unterstützung in näherer Zukunft gerechnet werden kann.

Üblicherweise werden dann die freien Seiten sofort gelöscht, um das spätere Beschreiben zu beschleunigen. Laut Standard ist der Inhalt einer solchen Seite dann undefiniert. Es muss aber damit gerechnet werden, dass fur einen Angreifer auch ohne spezielle Kenntnisse der speziellen Hardware jeder freie Block bekannt ist (weil ein Lesezugriff darauf z.B. immer in dem gleichen, oder einem beliebigen, aber als nicht zufällig erkennbarem Muster resultiert)

Gegenmaßnahme: TRIM deaktivieren.

Annahme: A4 ATA-TRIM ist deaktiviert.

# B 1.4 Informationen über Änderungen erhalten ( E1.4)

XTS ist wie LRW ein Narrow-Block-Betriebsmodus, d.h. Änderungen sind in diesem Fall mit der Granularität einer AES-Blockgröße, also 128 Bit = 16 Byte nachverfolgbar.

Bei ECB sind sogar gleiche .Blöcke erkennbar.

Bei CBC ist nur noch erkennbar, ab welchem 16-Byte-Biock sich ein Sektor geändert hat.

Bei Wide-Biock-Betriebsmodi (nicht in trueCrypt implementiert) ist das nur auf Sektorebene möglich.

#### B 1.4.1 Mindestens 2 Abbilder von Volume mit gleichem Schlüssel erlangen

B 1.4.1.1 Ein einziges Volume

Wenn ein Angreifer zweimal Zugriff auf ein Volume erlangt, kann er Anderungen zwischen diesen beiden Zugriffen nachverfolgen.

Gegenmaßnahmen: probabilistic encryption, vollständig umschlüsseln.

Seite 15 von 51 |

### VS - NUR FÜR DEN DIENSTGERRAUCH

Annahme: A6.2 Wird eine Verschleierung von Anderungen gewünscht. muss das Volume vollständig umgeschlüsselt werden.

# B 1.4.1.2 Mehrere Volumes

Es liegen unterschiedliche Datenträger vor, die aber mit dem gleichen Volume-SchiOssel verschlOsseil sind. (i.A. weil sie alle von einem einzigen Ur-Volume geklont wurden.

Gegenmaßnahme: Klonen verhindern, Umschlüsseln, Container (besonders anfällig) verbieten

Annahmen: A9 Es werden keine Container benutzt, physikalische Datenträger werden nicht bitweise geklont.

B 1.5 Watermarking (E1.5)

B 1.5.1 ECB

Siehe B 1221

B 1.5.2 CBC mit schlechter Wahl des IV.

Wenn im Modus CBC der lnitialisierungsvektor durch einen ungeeigneten Algorithmus erzeugt wird, kann der Angreifer anhand des Schlüsseltextes nachweisen, dass eine von ihm zuvor speziell konstruierte Datei im Volume gespeichert wurde.

Bewertung: Bei TrueCrypt nur zutreffend bei alten Volumes.

Annahme: A5.3 Es wird ein sicherer Betriebsmodus verwendet.

#### B 2 Manipulation der Daten ( E2 )

B 2.1 Manipulation des auslesenden Systems

Siehe B 9.1

B 2.2 Daten direkt manipulieren (UND)

B 2.2.1 heimlicher Zugriff auf Volume

B 2.2.1.1 Systemverschlüsselung

siehe B 9.1.1.3.1.1

#### B 2.2.1.2 Verschlüsselung eines externen Datenträgers

Annahme: A7 Der Datenträger wird durch Siegel vor unbemerkter Benutzung geschützt.(\*\*) Oder: A8 Es wird eine Integritätssicherung durchgeführt.(\*) (\*\*)

B 2.2.1.3 Verschlüsselung eines Containers

Annahme: A9 Es werden keine Container verschlüsselt.

#### B 2.2.2 Daten manipulieren

B 2.2.2.1 Erlangen von Schlüssein

Siehe B 4 Angriffsbaum Schlüssel

Seite **10** von **51** I 12010

#### **VS \_ NUP FÜP DEN DIENSTGERPAUCH**

#### B 2.2.2.2 Daten durch Zufall ersetzen

Der Angreifer kann Blöcke im Schlüsseltext ersetzen, wobei er aber keinen Einfluss darauf hat, wie diese Blöcke im Klartext aussehen.

# B 2.2.2.2.1 Bekannte feste Blöcke zerstören

Der Angreifer kann bestimmte Blöcke zerstören, die aufgrund ihres Ortes bestimmte Auswirkungen haben werden. (z.B. Datelsystemstrukturen)

Bewertung: Nur in Ausnahmefällen hilfreich für den Angreifer.

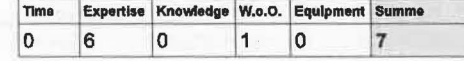

Annahme: A8.1 Es wird eine blockweise Integritätssicherung durchgeftlhrt

B 2.2.2.2.2 Blöcke in Abhängigkeit von geänderten Blöcken zerstören

Der Angreifer kann bestimmte Blöcke zerstören, von deren Lage er durch Änderungen (siehe B 1.4 ) erfahren hat.

Bewertung: Nur in Ausnahmefällen hilfreich für den Angreifer.

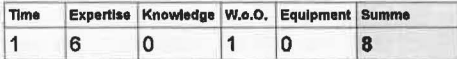

Annahme: A8.1 Es wird eine blockweise Integritätssicherung durchgeftlhrt.

#### B 2.2.2.2.3 Einzelne Zeichen erzwingen

Falls ein Entschlüsselungs-Orakel zur Verfügung steht. dann können durch Brute-Force-Blockänderung des Schlüsseltextes einige (wenige) Zeichen im Klartext erzwungen werden, während der Rest zufällig bleibt.

Für das erzwingen von n Bits werden im Durchschnitt 2^n Anfragen an das Orakel benötigt.

Bewertung: ln der Praxis ist dies kaum möglich, da aus normalen Vorgängen kein Entschlüsselungs-Orakel mit der erforder1ichen Anzahl an Frage-Antwort-Paaren. erzeugt werden kann, ohne einen Angriff, der von vom herein wesentlich mächtiger ist.

Gegenmaßnahme: Zugangsgelegenheiten beschränken, Integritätssicherung

VS - NUR FÜR DEN DIENSTGEBRAUCH

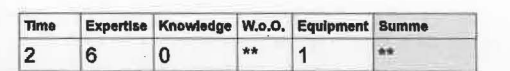

Annahme: A8.1 Es wird eine blockweise Integritätssicherung durchgeführt.

# B 2.2.2.2.4 Bits kippen

In der Betriebsart CBC kann durch Kippen von Schlüsseltext-Bits eines Blocks das entsprechende Klartext-Bit des nächsten Blocks gekippt werden. Dabei muss in Kauf genommen werden, dass der Klartext des ersten Blocks durch Zufall ersetzt wird.

Gegenmaßnahme: lntegritätssicherung, CBC vermelden.

Annahme: A5 .3 Es wird ein sicherer Betriebsmodus verwendet.

#### B 2.2.2.3 Daten wAhlbar ersetzen

B 2.2.2.3.1 Daten selektiv in einen früheren Zustand versetzen (UND)

Der Angreifer kann einzelne Datenblöcke in einen früheren Zustand ersetzen

Bewertung: Kann in speziellen Fällen erfolgreich sein: Falls etwa dem Angreifer die Auswirkung gewisser Änderungen bekannt ist, kann er diese Änderungen u.U. zu seinem Vortell selektiv auswählen.

#### B 2.2.2.3.1.1 Volume-Abzug erlangen

B 2.2.2.3.1.2 RUckgingig zu machende Änderungen abwarten

B 2.2.2.3.1.3 Zweiten Volume-Abzug erlangen

B 2.2.2.3.1.4 Vergleichen und passende Blöcke zurückschreiben

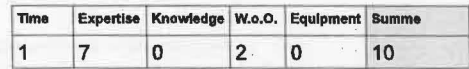

Annahmen: A8.2 Es wird eine vollständige Integritätssicherung durchgeftlhrt, bzw.: A6.2 Wird eine Verschleierung von Änderungen gewünscht, muss das Volume vollständig umgeschlüsselt werden.

B 2.2.2.3.2 Blöcke untereinander ersetzen ("Copy&Paste-Angrlff")

Selte 17 von 511 1 - 12010 **Seile 18** von **51 1 1** 2010

#### B 2.2.2.3.2.1 Einzelne Blöcke ersetzen (ECB)

Der Angreifer kann beliebige der 128-Bit-SchiOsseltextblöcke der Blockchiffre durch beliebige andere Schlüsseltextblöcke ersetzen. (Analog bei anderer Bitlange der Chiffre)

#### B 2.2.2.3.2.2 Intervalle ersetzen (CBC)

Der Angreifer kann einen Sektor bzw. ein beliebiges 128-Bit-Biock-lntervall eines Sektors durch ein gleich langes anderes Intervall ersetzen, wenn er in Kauf nimmt, dass der erste 128-Bit-Biock des Zielintervalls und - wenn das Intervall nicht bis zur Sektorgrenze des Zielsektors reicht - der darauffolgende 128-Bit-Block zu für ihn nicht vorhersehbarem Zufall entschiOsselt.

Annahme: A5.3 Es wird ein sicherer Betriebsmodus verwendet.

#### B 3 Zugriff verhindern (E3)

Der Angreifer will verhindern, dass der Nutzer Zugriff auf die Daten hat.

#### B 3.1 Beschädigung Daten

Der Angreifer kann die Festplatte überschreiben. Hierbei kann er Daten, oder Headerdaten Oberschreiben

#### B 3.1.1 Header beschädigen

Wenn der Angreifer den Header beschädigt, kann er schnell den Zugriff auf alle Daten der Partition verhindern.

Bewertung: Hier kann - im Unterschied zum unverschlüsselten Datenträger- ein Angreifer durch Überschreiben einer sehr kleinen Datenmenge (in entsprechend kurzer Zeit) eine große Datenmenge unrekonstruierbar zerstören.

Gegenmaßnahme: Backup der Headerdaten an einem anderen, nicht vom Angreifer erreichbaren Ort.

Annahme: A10 Es sind sicher verwahrte Backups der Header vorhanden.

#### B 3.1.2 Daten beschädigen

Der Angreifer kann die Daten auf dem Volume verändern / löschen.

Hierbei ist es irrelevant, ob er die verschlüsselten Daten oder die unverschiOsselten Daten löscht.

Bewertung: Dieser Angriff trifft auf einen unverschlüsselten Datenträger genauso zu und ist daher als irrelevant zu betrachten.

8elteUvan!i11 1 •••••

# VS - NUR FÜR DEN DIENSTGEBRAUCH

Gegenmaßnahme: Backup der Daten, an einem Ort, der nicht vom Angreifer erreichbar ist. In der Regel sollte es sich um ein verschlüsseltes Image des Volumes handeln.

#### **B 3.2 Beschädigung Hardware**

Der Angreifer kann die HardWare physikalisch zerstören. Bewertung: Dieser Angriff trifft auf ein unverschlüsseltes System genauso zu und ist daher als nicht relevant zu betrachten.

#### 5.2 Angriffsbaum Volume-Schlüssel ( W2)

B 4 Volume-Schlüssel erlangen (E4)

B 4.1 Anariff bei Erzeugung

B 4.1.1 Bel Erzeugung angezeigte Schlüsselteile ausspähen

Nach der Schlüsseierzeugung wird der Anfang der Schlüssel als Hexadezimalcode auf dem Bildschirm angezeigt. Dies können vom Angreifer ausgespäht werden

. Bewertung: Der angezeigte Teil ist zu kurz, um praktisch ausnutzbar zu sein:

Schlüssellänge: 512 Bit = 128 Hex-Ziffern

Unter Windows werden 32 Hex-Ziffern = 128 Bit angezeigt.

Unter Linux werden 26 Hex-Ziffern = 104 Bit angezeigt.

Annahme: A11.1 Die Anzeige von Schlüsselmaterial wird unterbunden.

B 4.1.1.1 Ausspähen durch elektromagnetische Abstrahluno

B 4.1.1.2 Optisch ausspähen

# B 4.1.2 Rekonstruktion des Zufalls bei Schlüsselerzeugungen

Die genaue Bewertung ist abhängig von AP5.

Annahme: A12 Es wird ein sicherer Zufallsgenerator verwendet.

#### B 4.1.2.1 Zufallsgenerator schwächen

Der Angreifer kann den Zufallsgenerator Im Vorfeld der SchiOsseierzeugung so schwächen, dass er die Schlüssel vorhersagen kann.

B 4.1.2.2 Angezeigten Zufallspool ausspähen

Bei der Erzeugung von Zufallszahlen wird ein Teil des Zufallspools als Hexadezimalcodes auf dem Bildschirm angezeigt. Dieser könnte vom Angreifer ausgespäht werden.

Bewertung: Es werden zu bestimmten Zeitpunkten alle 320 Bytes des Zufallspools angezeigt. Je nach nachfolgendem Zufall-

### <u>VS \_ NUP FÜR DEN DIENSTGEBRAUCH</u>

seingang kann dies eine starke Schwächung des Generators darstellen.

Annahme: A11.2 Die Anzeige von Zufallsmaterial wird unterbunden.

B 4.1.2.2.1 Ausspähen durch elektromagnetische Abstrahluna

B 4.1.2.2.2 Optisch ausspähen

#### B 4.2 Anariff zu einer späteren Zeit

#### **B 4.2.1 Angriff auf Volume**

### B 4.2.1.1 Schlüssel aus Volume-Header

B 4.2.1.1.1 Aktuelle Header-Daten erlangen

#### B 4.2.1.1.1.1 Header-Schlüssel erlangen

#### Siehe B 5 Angriffsbaum Header-Schlüssel

#### B 4.2.1.1.2 Alternative Header-Daten erlangen

Der Angreifer kann einen Header mit bekannten Authentisierungsmerkmalen erlangen.

#### B 4.2.1.1.2.1 Wiederherstellen von früher rechtmäßig erlangtem Zugriff

Der Angreifer hatte früher rechtmäßig Zugang zu einem Volume. Danach wurden die Authentifizierungsmerkmale geändert, um dem Angreifer den Zugang zu entziehen.

Wenn der Angreifer zuvor ein Header-Backup angefertigt hat, kann er dieses zurückspielen, um wieder auf das Volume zugreifen zu können

Bewertung: Dies funktioniert mit Standardfunktionen in TrueCrvpt.

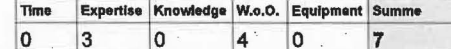

Annahme: A6.3 Beim Entzug von Rechten wird ein Volume vollständig umgeschlüsselt.

#### **B 4.2.1.1.2.2 Rückstände**

Ein alter Header könnte in versteckten Sektoren vorhanden sein.

Siehe B 1.1.1.1.2 Für das Betriebssystem nicht sichtbare Rückstände

#### B 4.2.1.2 Aus Volume-Daten

Selte 21 von 51 |

12010

# <u>VS - NUR FÜR DEN DIENSTGEBRAUCH</u>

Der Schlüssel soll durch einen Angriff auf den Kryptoalgorithmus aus den Daten gewonnen werden. Bewertung: Momentan kein praktisch anwendbarer Angriff bekannt.

Annahme: A5.2 Es wird ein sicherer Kryptoalgorithmus verwendet.

#### **B 4.2.2 Anariff auf System (UND)**

Der Schlüssel muss prinzipbedingt ständig im RAM gespeichert sein, während das Volume aktiv ist.

#### B 4.2.2.1 Teile der Speichers erlangen

Siehe Angriffsbaum B 9.2 Vertrauliche Informationen aus System erhalten  $(E11)$ 

#### B 4.2.2.2 Schlüssel extrahieren

Aus diesen Speicherteilen kann nun der Schlüssel extrahiert werden.

Bewertung: Es gibt fertige, frei herunterladbare Tools, um Schlüssel aus einem Speicherabzug zu extrahieren.

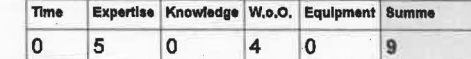

# **B 4.2.3 Berechtlater Besitz**

Ein Innentäter besitzt notwendigerweise alle nötigen Authentifizierungsmerkmale für das Systemvolume, um das System überhaupt starten zu können. Damit kann er auch den Schlüssel ableiten.

Gegenmaßnahmen: Mit dem Einsatz eines TPM kann es für den Innentäter erschwert werden, den vollständigen Schlüssel direkt zu erhalten.

Bewertung: Der Angriff kann prinzipbedingt nicht direkt abgewehrt werden.

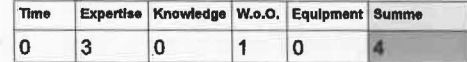

#### 5.3 Anariffsbaum Header-Schlüssel (W3)

- B 5 Header-Schlüssel erlangen (E5)
	- **B 5.1 Angriff bei Erzeugung**

Bei jeder Änderung von Authentifizierungsmerkmalen wird ein neuer Header-Schlüssel erzeugt. Die Erzeugung kann angegriffen werden, analog zu B4.1.

#### **B 5.2 Angriff bel Benutzung**

Seite 22 von 51 | 12010

# <u>VS \_ NUP FÜR DEN DIENSTGERRAUCH</u>

**B** 5.2.1 Kryptoalgorithmus brechen

Bewertung: Momentan ist kein praktisch anwendbarer Angriff bekannt.

Annahme: A5 Die Kryptoalgorithmen sind sicher.

#### B 5.2.2 Authentisierungsmerkmal(e) angreifen

# **B** 5.2.2.1 Passwort angreifen

siehe B 6 Angriffsbaum Passwort

**B** 5.2.2.2 Smartcard angreifen

siehe B 7 Angriffsbaum Smartcard

#### 5.4 Angriffsbaum Authentifizierungsmerkmale (W4)

5.4.1 Anariffsbaum Passwort (W4.1)

#### B 6 Passwort erlangen (E6)

#### **B 6.1 Vom Benutzer**.

B 6.1.1 Passworteingabe ausspähen

Die Eingabe des Passworts durch den Benutzer kann ausgespäht werden.

### **B** 6.1.1.1 Intern

#### **B 6.1.1.1.1 Keylogger**

Siehe B 9.1 Manipulation System

B 6.1.1.1.2 Pre-Boot-Authentication-Passwort im Tastaturpuffer

Das Pre-Boot-Passwort wird beim Eingeben im Tastaturpuffer gespeichert. Wenn es dort nicht explizit gelöscht wird, kann es auch später während des Betriebs noch lesbar sein.

Bewertung: Diese Lücke betrifft nur TrueCrypt-Versionen bis einschließlich 5.0. Sie ist seit Version 5.1 behoben.

#### **B 6.1.1.2 Extern**

**B 6.1.1.2.1 Optisch** 

**B 6.1.1.2.2 Elektromagnetische Abstrahlung** 

B 6.1.1.2.3 Analyse Stromverbrauch

**B 6.1.1.2.4 Akustisch** 

**B 6.1.1.3 Durch Hardwaremanipulation** 

B 6.1.1.3.1 Keylogger

12010

# <u>VS - NUR FÜR DEN DIENSTGEBRAUCH</u>

Bewertung: Hardware-Keylogger sind frei und günstig erhältlich

Gegenmaßnahmen: Verwendung einer Smartcard, bauliche Abschirmung, verdeckte Eingabe.

Annahme: A14 Es wird eine passend zertifizierte Smartcard verwendet.

#### **B 6.1.2 Notiertes Passwort**

Der Benutzer könnte das Passwort notiert haben, dies ist umso wahrscheinlicher, ie komplizierter das Passwort ist und ie häufiger es gewechselt wird.

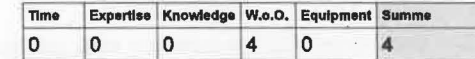

Annahme: A13.2 Passwörter werden sicher behandelt.

#### **B 6.1.3 Mehrfach verwendetes Pawsswort**

Der Benutzer könnte das gleiche Passwort für andere Dienste benutzt haben, die leichter zu brechen oder direkt unter der Kontrolle eines Angreifers stehen.

Annahme: A13.2 Passwörter werden sicher behandelt.

#### **B 6.1.4 Social Engineering**

Der Angreifer könnte z.B. vortäuschen, berechtigt zu sein, etwa Administrator, Vorgesetzter usw. und von einem Benutzer das Passwort fordern.

Annahme: A13.2 Passwörter werden sicher hehandelt.

# **B 6.2 Direkt**

#### B 6.2.1 Über Tabellen

Wenn aus Passwörtern Schlüssel generiert werden, ist es oftmals möglich, bestimmte Brute-Force-Angriffe durch Tabellen zu beschleunigen. (z.B. über rainbow tables)

Hier werden einmalig mit großem Aufwand die Menge aller in Frage kommenden Passwörter jeweils durch die entsprechenden Krypto-Algorithmen passend verarbeitet, und die Ergebnisse geschickt komprimiert in große Tabellen gespeichert. Später kann die Zeit zum Erlangen eines Passworts aus dieser Menge mit diesen Tabellen stark reduziert werden.

Dieser Angriff ist hier irrelevant, da TrueCrypt ein "Salt" verwendet. Dies ist eine Zahl, die zusammen mit dem Passwort in die Berechnung des Schlüssels eingeht. Sie wird unverschlüsselt gespeichert und darf auch dem Angreifer bekannt sein. Diese Zahl wird für jedes Passwort zufällig neu gewählt. Der Effekt ist, dass der Angreifer für

> Selte 24 von 511 2010

#### VS \_ NUP FÜP DEN DIENSTGERRAUCH

jedes Salt eine neue Tabelle anlegen müsste, was den Finsatz von Tabellen ad absurdum führt.

#### **B 6.2.2 Über Wörterbuchangriff/Brute Force**

Vom Angreifer können automatisiert systematisch alle Wörter und bestimmte Kombinationen aus einem Wörterbuch durchprobiert werden.

Bewertung: Je nach Komplexität des Passwortes möglich.

Die Anzahl der möglichen Zeichen setzt sich zusammen aus der Anzahl der Kleinbuchstaben. Großbuchstaben. Umlaute. Ziffern und Sonderzeichen (Näherung): 26+26+7+10+26=95

Damit ergibt sich eine maximale Entropie von ca. 6.5 Bit pro Zeichen bei völlig zufällig gewähltem Passwort.

Jedes Passwort wird mit PBKDF2 1000-mal (Systemverschlüsselung) bzw. 2000-mal (Volumeverschlüsselung) gehasht. Die damit verbundene Erweiterung des Sicherheitsvorsprungs gegen Durchprobieren ist äguivalent zu einer Verlängerung des Passworts um ca. 10 bzw. 11 Bit

Für eine Sicherheit von 80 Bits benötigt man daher ein völlig zufälliges Passwort mit 11 Zeichen.

In der Praxis hat jedoch ein von Benutzern gewähltes Passwort mit 40 Zeichen, das sogar bestimmten Regeln zur Zusammensetzung genügt, lediglich eine Entropie von gut 60 Bits<sup>5</sup>, verbunden mit PBKDF2 also entsprechend rund 70 Bits.

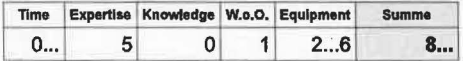

Annahme: A13.1 Es werden sichere Passwörter verwendet.

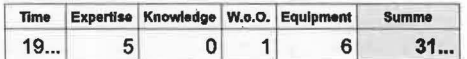

#### 5.4.2 Anariffsbaum Smartcard (W4.2)

#### B 7 Schlüsselmaterial von Smartcard erlangen (E9)

B 7.1 Schlüsselmaterial direkt aus Smartcard in Besitz des Angreifers  $(UND)$  (E7)

**B 7.1.1 Smartcard erlangen** 

Der Angreifer kann physikalischen Besitz der Smartcard erlangen.

5 NIST Special Publication 800-63. http://csrc.nist.gov/publications/nistoubs/800-63/SP800-63V1 0 2.pdf

Selte 25 von 51 |

 $12010$ 

# <u>VS - NUP FÜR DEN DIENSTGERRAUCH</u>

### B 7.1.2 Zugriff auf Daten

B 7.1.2.1 PIN erlangen

Siehe B 8 Anariffsbaum PIN

#### **B 7.1.2.2 Direkter Anariff auf Smartcard**

Bewertung: Abhängig vom konkret verwendeten Typ

Annahme: A14 Es wird eine passend zertifizierte Smartcard verwenden

#### **B 7.2 Anariff ohne Besitz der Smartcard**

#### B 7.2.1 Benutzung an eigenem Leser

Die Smartcard wird in den Leser eingesetzt, der üblicherweise dafür benutzt wird.

B 7.2.1.1 Hardwareschnittstelle für Smartcard manipulieren

#### B 7.2.1.1.1 Verbindung zu Smartcard-Leser manipulieren

Der Angreifer könnte die Verbindung zwischen Smartcard-Leser und Rechner abhören oder gar manipulieren.

Gegenmaßnahmen: Verbindung absichern (z.B. durch Verschlüsselung oder organisatorische Maßnahmen): Verbindung prüfen.

Annahme: A15.1 Die Verbindung zwischen Leser und Rechner ist sicher.

#### B 7.2.1.1.2 Smartcard-Leser manipulieren

Ein Angreifer könnte den Smartcard-Leser so manipulieren, dass er den Schlüssel an ihn übermittelt oder speichert

Annahmen: A15 Es wird ein zertifizierter Smartcard-Leser benutzt.

A15.2 Die Benutzer sind geschult im Umgang mit dem Smartcard-Leser.

#### B 7.2.2 Benutzung an fremdem Leser

Der Benutzer benutzt die Smartcard an einem fremden Leser, dieser kann unter der Kontrolle des Angreifers stehen.

Beispiel: Mehrfach verwendete Smartcard, z.B. bei Zutrittskontrolle. Dann kann mit der Meldung "Benutzen sie die 'andere' PIN" der Benutzer möglicherweise dazu gebracht werden, die Festplatten-PIN einzugeben.

Gegenmaßnahme: Separate Smartcard nur für Festplattenverschlüsselung: oder: Benutzerschulung.

Solte 26 von 51 | 2010

Annahme: A 15.2 Die Benutzer sind geschult im Umgang mit dem Smartcard-Leser.

#### 5.4.3 Angriffsbaum PIN ( W4.3 }

#### B 8 PIN erlangen (E8)

#### B 8.1 PIN mitlesen

B 8.1.1 PIN durch Seltenkanal erlangen

Die PJN kann über einen Seitenkanal abgehört werden.

#### Siehe B6.1.1.2

Annahmen: A 15 Es wird ein zertifizierter Smartcard-Leser eingesetzt, A15.2 Die Benutzer sind geschult im Umgang mit dem Smartcard-Leser.

#### B 8.1.2 PIN Intern abhören

Der Angreifer könnte den Smartcard-Leser so manipulieren, dass die PIN aufgezeichnet wird.

Annahmen: A15 Es wird ein zertifizierter Smartcard-Leser eingesetzt. A15.2 Die Benutzer sind geschult im Umgang mit dem Smartcard-Leser.

B 8.2 Benutzer dazu bringen, PJN über vom Angreifer kontrollierte Geräte einzugeben

Der Benutzer wird auf fremden Geräten/Rechnern aufgefordert, seine PIN einzugeben.

Gegenmaßnahme: Schulung der Benutzer: Eingabe nur an vorgesehenem Leser und nur dann, wenn notwendig.

Annahmen: A15 Es wird ein zertifizierter Smartcard-Leser eingesetzt. A15.2 Die Benutzer sind geschult im Umgang mit dem Smartcard-Leser.

#### 5.5 Angriffsbaum System ( W5)

#### B 9 System angreifen

B 9.1 System manipulieren ( E10)

B 9.1.1 Manipulation vor Ort

B 9.1.1.1 Im aktiven, nicht gesperrten Zustand

Ein Innentäter habe einen eigenen Benutzerzugang am System des anzugreifenden Geheimnisträgers. Dann ergeben sich *zu*sätzlich weitere Angriffsmöglichkeiten für den Innentäter.

B 9.1.1.1.1 Sicherheitslücke in Betriebssystem bzw. anderer Software mit erhöhten Rechten

# <u>VS – NUR FUR DEN DIENSTGEBRAUCH</u>

Der Angreifer könnte sich erhöhte Rechte beschaffen. Hier kann die Verschlüsselung nicht schützen.

Annahme: A16.2 Es ist keine relevanten Sicherheitslücke in Betriebssystem oder Drittsoftware vorhanden.

B 9.1.1.1.2 Ober Schnittstellen zu privilegierten Teilen von **TrueCrypt** 

#### B 9.1.1.1.2.1 Linux

Unter Linux gibt es für den normalen Benutzer 2 mögliche Schnittstellen zu Teilen von TrueCrypt, die mit erhöhten Rechten laufen. Dies Ist einerseits der über sudo gestartete CoreService-Prozess und andererseits die FUSE-Schnittstelle zum TrueCrypt-Treiber.

B 9.1.1.1.2.1.1 CoreServlce angreifen

Sämtliche Funktionalitäten, fOr die erhöhte Rechte erforderlich sind. werden mittels eines selbst entwickelten Serialisierungsverfahrens von einer mit erhöhten Rechten laufenden lnstanz vom CoreService angefordert. Diese lnstanz wird zuvor mittels sudo gestartet.

Die Möglichkeiten, Angriffe Ober diese Schnittstelle durchzufUhren hängt so stark von der konkreten Implementierung ab, dass hier nur die bereits durch die Analyse bekannten Schwächen aufgezählt und kategorisiert werden können.

Abgetrennt aus Gründen der Übersichtlichkeit. Siehe Angriffsbaum B 11

#### B 9.1.1.1.2.1.2 Fuse-Schnlttstelle angreifen

Die Fuse-Schnittstelle erzeugt neben der Datei volume auch eine Datei control, Ober die auf TrueCrypt zugegriffen werden kann.

ln AP4 wird dazu ein Angriff beschrieben, der eine Race Condition nutzt.

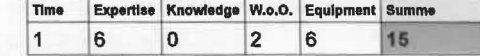

**B 9.1.1.1.2.2 Windows** 

#### B 9.1.1.1.2.2.1 UAC

FUr bestimmte Aktionen (Authentifizierungsmerkmale ändern. NTFS formatieren...) muss

Seite 28 von 511 12010 12010 12010

1··········

der Benutzer schon volle Administrator-Rechte haben

Annahme: A18 Es werden nur die Funktionen benutzt, die keine Administratorrechte seitens des Benutzers erfordern.

#### **B** 9.1.1.1.2.2.2 Treiber

B 9.1.1.1.2.2.2.1 Passwort-Cache

Die Passwörter aller Benutzer werden in einem gemeinsamen Cache abgelegt und werden automatisch benutzt, auch von nicht berechtigten Benutzern.

Gegenmaßnahmen: Cache deaktivieren

Annahme: A19 Ein benutzter Passwort-Cache ist nach Benutzern getrennt.

#### B 9.1.1.1.2.2.2.2 Codeschwächen

Hier können mangels einer vollständigen Codeanalyse nur Beispiele aufgezählt werden.

B 9.1.1.1.2.2.2.2.1 Unsichere Stringfunktionen

B 9.1.1.1.2.2.2.2.2 Off-bv-One Overflows

#### B 9.1.1.1.2.2.2.2.3 ...

#### B 9.1.1.2 Im aktiven, aber gesperrten Zustand

Das System läuft, die Festplattenverschlüsselung ist aktiv, aber das System ist durch eine Sperre wie z.B. Bildschirmschoner geschützt. Hier ist auch Suspend-to-RAM einzuordnen.

#### B 9.1.1.2.1 System herunterfahren

Der Angreifer fährt das System herunter, um einen Angriff nach B 9.1.1.3 durchzuführen

#### B 9.1.1.2.2 Angriff über Schnittstellen des Systems

#### **B** 9.1.1.2.2.1 Firewire

Durch einfaches anschließen eines 2. PC an die Firewire-Schnittstelle und Laden einer frei verfügbarer Software kann direkt lesend und schreibend auf den kompletten Arbeitsspeicher zugegriffen werden.

Gegenmaßnahmen: Schnittstellenkontrolle: durch IOMMU oder Deaktivieren von Firewire insgesamt

Selte 29 von 51

 $12010$ 

#### VS \_ NIID FÜD DEN DIENSTGERDAUCH

bzw. der DMA-Funktion. Physikalische Sperrung der Firewire-Schnittstelle.

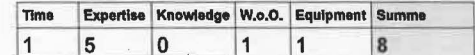

Annahme: A20 Es werden Maßnahmen getroffen. um Angriffe über externe Schnittstellen zu verhindern

#### **B 9.1.1.2.2.2 USB**

Der Angreifer könnte Sicherheitslücken in der US-B-Implementierung ausnutzen

Bewertung: Wurde auf nicht-PC-System schon durchgeführt, siehe Playstation-3-Hack<sup>6</sup> Dies ist aber keine prinzipielle Angreifbarkeit sondern erfordert eine Lücke im Betriebssystem.

Annahme: A16 Das Betriebssystem ist sicher.

#### **B 9.1.1.2.2.3 eSATA**

Der Angreifer kann per DMA über den eSATA-Port auf den Speicher zugreifen. Dafür ist jedoch im Gegensatz zu Firewire eine extra für diesen Zweck entwickelte Spezialhardware samt Software nötig.

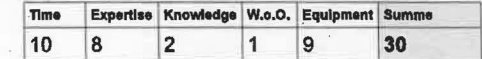

# **B 9.1.1.2.2.4 Ethernet**

Dies ist eine Remote-Schnittstelle, die nicht unmittelbar Zugang gewährt. Daher stellt dies einen Angriff aus der Ferne dar, siehe dazu B 9.1.2.2.

#### B 9.1.1.2.2.5 Wlan/Bluetooth

Analog zu Ethernet, siehe B 9.1.2.2.

#### B 9.1.1.2.2.6 Cardbus/Expresscard

#### B 9.1.1.2.2.6.1 Einsatz einer Firewire-Karte

Durch Einstecken einer Firewire-Adapter-Karte kann ein Angriff nach B 9.1.1.2.2.1 durchgeführt werden. Gegenmaßnahmen siehe dort,

B 9.1.1.2.2.6.2 Einsatz einer speziell entwickelten Karte

6 http://www.heise.de/security/meldung/Source-Code-des-PS3-Hacks-veroeffentlicht-1070859.html

Selte 30 von 51 12010

#### <u>VS – NUR FUR DEN DIENSTGEBRAUCH</u>

Es wurde bereits entsprechende Hardware entwickelt', die durch einen eigenen Prozessor selbständig lesend und schreibend auf Spelcherinhalte zugreifen kann. Daftlr ist keine Treiberunterstützung seitens des Betriebssystems erforderlich.

Gegenmaßnahme: Schnittstellenkontrolle (IOMMU einsetzen oder Steckplatz deaktivleren durch logische oder physikalische Maßnahmen)

Annahme: A20.2 Der Erweiterungssteckplatz ist ge-· gen Zugang von außen logisch oder physikalisch abgesichert.

#### B 9.1.1.2.2.7 Docklng-Port

Eine an den Docking-Port anschließbare Docking-Station kann alle inB 9.1.1.2.2 aufgeführten sonstigen Schnittstellen enthalten, wobei bel manchen Modellen zusätzlich PCI-/PCI-Express-Erweiterungskarten eingebaut werden können. Die möglichen Angriffe darauf sind analog zu den Angriffen auf die entsprechenden externen Schnittstellen B 9.1.1.2.2.6.

Zusatzlieh veraltete AnschlUsse wie Parallelports und Serielle Ports sind zu vernachlässigen.

Annahmen: A20;3 Der Docking-Port wird behandelt wie alle darüber verfügbaren Anschlüsse. A20.4 Docking-Stationen werden genauso behandelt wie der zugehörige PC.

#### B 9.1.1.3 Im ausgeschalteten Zustand

#### B 9.1.1.3.1 Bootloader manipulieren

Ein Angreifer kann den Bootleader manipulieren, um das System anzugreifen.

Bewertung: Spezielle Programme wie Evii-Maid sind sowohl fertig als Image als auch im Quelltext frei verfügbar<sup>8</sup> und können so auch angepasst werden.

B 9.1.1.3.1.1 Zugriff auf Festplatte

B 9.1.1.3.1.1.1 Booten von externem Medium

B 9.1.1.3.1.1.1.1 Standardeinstellung

7 http://actes.sstic.org/SSTIC09/Compromission physique par le bus PCI/SSTIC09-article-C-Devine-G-Vissian-Compromission physique par le bus PCI.pdf

8 http://theinvisiblethings.blogspot.com/2009/10/evil-maid-goes-after-truecrypt.html

Saite 31 von 51 | **12010** | 2010

## <u>VS - NUR FÜR DEN DIENSTGEBRAUCH</u>

Annahmen: A21 Das Booten von anderen Quellen als der eingebauten Festplatte ist im BIOS deaktiviert.

A21.1 Das BIOS ist mit einem Passwort vor Veränderung geschützt.

#### **B 9.1.1.3.1.1.1.2 Zugriff auf BIOS**

B 9.1.1 ;3,1.1.1.2.1 BIOS-Masterpasswort

> Einige BIOS-Hersteller vergeben ein Generalpasswort.

Annahme: A21.2 Der Veränderungsschutz des BIOS lässt sich nicht durch ein Masterpasswort umgehen.

B 9.1.1.3.1.1.1.2.2 CMOS physikalisch löschen

> Der Angreifer öffnet das Systemgehäuse und setzt Ober einen Jumper die . BIOS-Konfigurationsdaten zurock

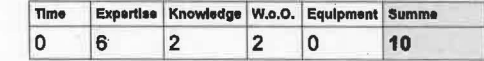

Es gibt Rechner, bei denen diese Methode nicht anwendbar ist.

Annahmen: A22.2 Es wird ein Rechner verwendet, bei dem das ROcksetzen der BIOS-Einsteilungen nicht trivial möglich ist.

A22 Vor jedem Start wird die physikalische Integrität des Rechners durch den Benutzer überprüft.

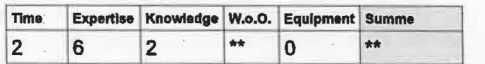

#### B 9.1.1.3.1.1.1.3 BIOSaustauschen

Der Angreifer könnte das Speichermodul des BIOS zurücksetzen/austauschen. Bewertung:

Seite 32 von 511 12010

# <u>VS – NUR FÜR DEN DIENSTGEBRAUCH</u>

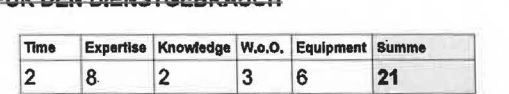

Annahme: A22 Vor jedem Start wird die physikalische Integrität des Rechners durch den Benutzer überprüft.

#### B 9.1 .1.3.1.1.2 Booten von (versteckter) Expresscard/Cardbus bzw. PCIIPCie-Karte mit Erweiterunga-BlOS

Das BIOS führt bei jedem Start sämtliche auf Erweiterungskarten vorhandenen BIOS-Ergänzungen aus.

Expertise Knowledge W.o.O. Equipment Summe Time  $|8|$  $\overline{0}$  $|7|$ 6. 1  $22$ 

B 9.1.1.3.1.1.2.1 Direkt

Gegenmaßnahmen: Erweiterungs-BIOS abschalten, Port physikalisch blockieren. Annahme: A22 Vor jedem Start wird die physikallsehe Integrität des Rechners durch den Benutzer überprüft. A22.3 Der Benutzer Oberprüft vor jedem Systemstart die Integrität der Schnittstellen.

# B 9.1.1.3.1.1.2.2 Ober Docklng.Statlon

Annahme: A20 .4 Docking-Stationen werden genauso behandelt wie der zugehörigePC.

Annahme: A21.4 Das Laden eines Erweite-. rungs-BIOS ist Im BIOS abgeschaltet.

B 9.1.1.3.1.1.3 Physikalischer Lese-/Schreibzugriff auf Festplatte

Die Festplatte wird ausgebaut und darauf mit-

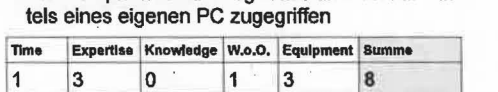

Annahme: A22 Vor jedem Start wird die physikalische Integrität des Rechners durch den Benutzer überprüft.

B 9.1.1.3.2 Über Manipulation des System-Volumes (UND)

#### B 9.1.1.3.2.1 Zugriff auf Festplatte

siehe B 9.1.1.3.1.1

Seile 33 von 51 |

#### VS – NUR FUR DEN DIENSTGEBRAUCH

B 9.1.1.3.2.2 Logische Manipulation

B 9.1.1.3.2.2.1 Volume-Schlüssel erlangen

Siehe B4

- B 9.1.1.3.2.2.2 Ohne Kenntnis des Schlüssels
	- B 9.1 •. 1.3.2.2.2.1 Ausführbare Daten manipulieren

B 9.1.1.3.2.2.2.1.1 Zufällig ändern

B 9.1.1.3.2.2.2.1.2 Sicherheitsfunktionen können möglicherweise unbemerkt deaktlviert werden.

> Bewertung: Nur in Ausnahmefällen erfolgreich.

Siehe B 2.2.2.2 Daten durch Zufall ersetzen .

Annahmen: siehe dort.

- B 9.1.1.3.2.2.2.1.3 Update rückgängig machen
- B 9.1.1.3.2.2.2.1.4 Angreifer kann Up dates rückgängig machen, die eine anderweitig ausnutzbare Slcherheltslücke betreffen.

Siehe B 2.2.2.3.1 Daten selektiv in einen frtlheren Zustand versetzen (UND)

Annahmen: siehe dort.

B 9.1.1.3.2.2.2.2 Konfigurationen manipulle· ren

#### B 9,1.1.3.2.2.2.2.1 Zufällig ändern

Ein Angreifer kann eine Konfigurationsdatei ungültig machen. Bestimmte Programme könnten hierdurch in eine unsichere Standardkonfiguration zurückfallen.

Siehe B 2.2.2.2 Daten durch Zufall ersetzen

Annahmen: siehe dort.

B 9.1.1.3.2.2.2.2.2 Rückgängig machen

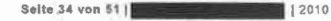

#### <u>VS - NUR FÜR DEN DIENSTGEBRAUCH</u>

B 9.1.1.3.2.2.2.2.3 Ein Angreifer kann Konfigurationsänderungen rückgängig machen, die die Sicherheitsfunktionen betreffen.

> Siehe B 2.2.2.3.1 Daten selektiv in einen früheren Zustand versetzen (UND)

Annahmen: siehe dort.

#### B 9.1.1.3.3 Hardware manipulieren

**B 9.1.1.3.3.1 Austausch** 

B 9.1.1.3.3.1.1 Komplett

Der Angreifer könnte das System gegen ein identisches austauschen.

Annahme: Der Benutzer stellt sicher, dass er ein ihm bekanntes System vor sich hat.

#### **B** 9.1.1.3.3.1.2 Tellweise

B 9.1.1.3.3.1.2.1 Intern

Der Angreifer könnte interne Komponenten austauschen.

Annahme: A22 Vor jedem Start wird die physikalische Integrität des Rechners durch den Benutzer überprüft.

#### B 9.1.1.3.3.1.2.2 Extern

Der Angreifer könnte Tastatur, Kartenleser. oder Bildschirm gegen von ihm kontrollierte Geräte austauschen.

Annahme: A22.2 Der Benutzer versichert sich, dass alle Komponenten des Systems unverändert sind.

B 9.1.1.3.3.2 Veränderung bestehender Hardware

#### B 9.1.1.3.3.2.1 Firmwareveränderungen

Ein Angreifer könnte Software verändern, die direkt in Speicherbausteinen im System gespeichert ist.

B 9.1.1.3.3.2.1.1 System-BIOS verändern

Ein Angreifer kann das System-BIOS verändern.

2010

Seite 35 von 51 |

#### VS \_ NHP FÜR DEN DIENSTGERRAHOU

B 9.1.1.3.3.2.1.1.1 Eigenes System booten

> Der Angreifer kann das BIOS aus seinem eigenen System heraus ändem.

#### Siehe B 9.1.1.3.1.1.1

#### B 9.1.1.3.3.2.1.1.2 System öffnen

Der Angreifer kann das System öffnen und den BIOS-Chip direkt umprogrammieren/austauschen.

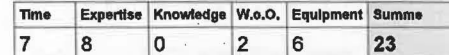

Annahme: A22 Vor jedem Start wird die physikalische Integrität des Rechners durch den Benutzer überprüft.

#### B 9.1.1.3.3.2.1.2 Erweiterungs-BIOSe hinzufügen

Das System-BIOS führt beim Systemstart iedes Erweiterungs-BIOS auf eingesteckten Erweiterungskarten aus. Dort kann der Angreifer eigenen Code unterbringen.

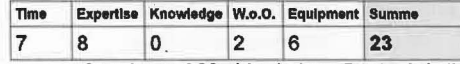

Annahme: A22 Vor jedem Start wird die physikalische Integrität des Rechners durch den Benutzer überprüft.

#### B 9.1.1.3.3.3 Zusätzliche Geräte/Bausteine einbauen

B 9.1.1.3.3.3.1 Zur automatischen Manipulation im laufenden Betrieb

Siehe B 9,1,1.2 Manipulation im laufenden Betrieb.

Annahme: A22 Vor jedem Start wird die physikalische Integrität des Rechners durch den Benutzer überprüft.

#### B 9.1.1.3.3.3.2 Zusätzliche Datenträger einbauen

Der Angreifer könnte zusätzliche Datenträger in das System einbauen. Dies kann auch von außen passieren, z.B. durch Verstecken eines Miniatur-USB-Datenspeicher in einem USB-Port.

> 12010

Annahme: A22.3 Vor jedem Start wird die Integrität der Schnittstellen durch den Benutzer oberproft. .

#### B 9.1.2 Manipulation aus der Feme

B 9.1.2.1 Manipulation des Systems durch Manipulation eines **Datenträgers** 

Ein Datenträger gelangt in vorobergehenden Besitz eines Angreifers. Der Angreifer kann ihn manipulieren, um Zugriff zum System zu. erhalten.

B 9.1.2.1.1 Manipulation an der Hardware des Datenträgers

B 9.1.2.1.1.1 Angriff auf die Schnittstelle des Systems

Der Angreifer manipuliert den Datenträger· so, dass automatisiert über die Schnittstelle (USB, Firewire, eSATA) ein Angriff auf das System durchgeführt wird.

#### B 9.1.2.1.1.1.1 Zusätzlicher Datenträger

Der Angreifer könnte unter Verwendung eines USB-Hub-Chip einen zweiten USB-Datenspei-. eher in das Gehäuse des Datenträgers einbauen. (analog Firewire bzw. eSATA) Dies kann er für einen Angriff nutzen nach B 9.1.2.1.2.1.1<br>Fehler: Referenz nicht oefundenB ,Fehler: Referenz 9.1.2.1.2.2.2.1 .

Annahmen siehe dort.

B 9.1.2.1.2 Durch Manipulation der Daten des Datenträgers

#### B 9.1.2.1.2.1 Angriff über Benutzer

B 9.1.2.1.2.1.1 Partition hinzufügen

Es wird auf dem Datenträger eine zusätzliche Partition untergebracht, die als interessante Daten bzw. interessante Software getarnte Schadsoftware enthält. Der Benutzer soll nun dazu gebracht werden, diese (z.B. aus Neugier) auszufUhren.

Annahme: A23 Der Benutzer ist geschult im sicheren Umgang mit dem System.

B 9.1.2.1.2.2 Fehler/Eigenschaften der Software ausnutzen

B 9.1.2.1.2.2.1 Verschlüsselungssoftware

B 9.1.2.1.2.2.1.1 Headerberelch

Seile 37 von 51 | **1 2010** | 2010

VS - NUR FÜR DEN DIENSTGERRAUCH

Bewertung: Bei TrueCrypt sind Header voll verschillsseit Darum ist die Möglichkeit eines gezielten Angriffs auf die dahinterliegenden Mechanismen unwahrscheinlich.

Annahme: A5.1 Die Kryptoalgorithmen sind korrekt implementiert.

#### B 9.1.2.1.2.2.1.2 Datenbereich

Bewertung: Bei Korrektheit der lmplementation der Krypto-Algorithmen auszuschließen.

Annahme: A5.1 · Die Kryptaalgorithmen sind korrekt implementiert.

B 9.1.2.1.2.2.2 Betriebssystem

#### B 9.1.2.1.2.2.2.1 Partition hinzufügen

Bewertung: hohes Risiko (siehe z.B. LNK-Lücke<sup>9</sup> bei Stuxnet)

Gegenmaßnahme: Betriebssystem absichern; nur vollständig verschlüsselte Datenträger zulassen; bei verschlüsselten Datenträgem keine weiteren Partitionen einbinden; Austausch von Datenträgem verhindern. Physikallsehe Manipulation des Datenträgers verhindern.

Annahme: A16 Das Betriebssystem ist sicher.

B 9.1.2.1.2.2.2.2 Datenträger bootbar machen .

> Gegenmaßnahme: Booten von externem Datenträger verhindern

> Annahme: A21 Das Booten von anderen Quellen als der eingebauten Festplatte ist im BIOS deaktiviert.

B 9.1.2.1.2.2.2.3 Fehler über Partitionstabelle .

> Bewertung: Es sind keine Angriffe bekannt, die Fehler in Partitionstabellen ausnutzen.

9 http://www.heise.de/security/meldung/Microsoft-bestaetigt-USB-Trolaner-Luecke-1039915.html

Seite 38 von 51 1 2010

# <u>VS - NUR FÜR DEN DIENSTGEBRAUCH</u>

Annahme: A16 Das Betriebssystem ist sicher.

#### B 9.1.2.2 Manipulation über Netzwerk

B 9.1.2.2.1 Booten über Netzwerk

Der Angreifer kann bei aktivierter Funktion .Booten von Netzwerk" nach einem Angriff auf das Netzwerk Schadsoftware Ober das Netzwerk booten.

Annahme: A21 Das Booten von anderen Quellen als der eingebauten Festplatte ist im BIOS deaktiviert.

#### B 9.1.2.2.2 Betrieb an Netzwerk

TrueCrypt selbst hat keine direkten Netzwerkfunktionen.

Annahme: A16.3 Die Sicherheit im Netzwerk muss wahrend des Betriebs durch das Betriebssystem bzw. andere Sicherheitssoftware (Firewall, elektronische Signaturen etc.) sichergestellt werden.

B 9.2 Vertrauliche Informationen aus System erhalten (E11)

#### B 9.2.1 Durch Manipulation des Systems

Auf das System kann Schadcode gebracht werden, der über verschiedene Kanale Informationen nach außen leitet.

Siehe Angriffsbaum B 9 .1 : Manipulation des Systems

#### B 9.2.2 Lokaler Angriff im. ausgeschalteten Zustand

B 9.2.2.1 Zugriff auf die Festplatte (UND)

#### B 9.2.2.1.1 Auf Festplatte lesend zugreifen

Siehe Angriffsbaum B 9.1.1.3.1.1

B 9.2.2.1.2 Vertrauliche Informationen erhalten

Siehe Angriffsbaum B 1

B 9.2.2.2 Rückstände des Systems auslesen (ODER)

B 9.2.2.2.1 RAM<br>B 9.2.2.2.1.1 Vor Sekunden bis Minuten ausgeschaltet (Cold-Boot)

> Entgegen früheren Annahmen hält RAM den Großteils des Speicherinhalts je nach Temperatur einige Sekunden bis Minuten. Mit Kältespray kann diese Zeit maximiert werden.<sup>10</sup>

10 J. A. Halderman, S. D. Schoen, N. Heninger, W. Clarkson, W. Paul, J. A. Calandrino. Lest We Remember: Cold Boot Attacks on Encryption Keys. http://citp.princeton.edu/memory/

Selte 39 von 51 | **1200 1200 12010** | 2010

VS - NUR FÜR DEN DIENSTGEBRAUCH

Gegenmaßnahmen: Wichtige Daten beim Herunterfahren im RAM überschreiben; wichtige Daten so kurz wie möglich im RAM speichern; Bei Abwesenheit immer. System sauber herunterfahren bzw. in einen verschillsselten Suspend-Modus versetzen.

# **B 9.2.2.2.1.1.1 Booten von extern**

Siehe Angriffsbaum B 9.1.1.3.1.1.1

Bewertung: Es existieren fertige USB-Sticks, um einen Speicherabzug zu erstellen.

Gegenmaßnahmen: Booten von extern verhin dern, Reset des RAM beim Booten durch BIOS.

Annahme: A21 Das Booten von anderen Quellen als der eingebauten Festplatte ist im BIOS deaktiviert.

#### B 9.2.2 .2.1.1.2 Austausch der Festplatte

Der Angreifer tauscht die Festplatte gegen eine eigene, von der er booten kann.

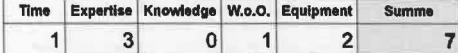

Annahme: A22 Vor jedem Start wird die physikalische Integrität des Rechners durch den Benutzer überprüft.

#### B 9.2.2.2.1.1.3 Physikallsehen Zugriff auf Spei· eher

Der Angreifer kann die Speichermodule direkt ausbauen und in einem eigenen Rechner auslesen.

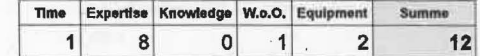

Gegenmaßnahme: KOhlen und Ausbauen physikalisch so erschweren, dass bis zum erneuten Einbau in einen anderen Rechner so viel Zeit vergeht, dass der RAM-Inhalt verfällt.

Annahme: A25 Die Speichermodule werden mittels Kleber fixiert und isoliert.

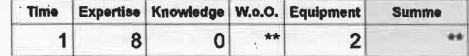

Seite 40 von 51 | 2010

#### B 9.2.2.2.1.1.4 Zugriff über interne physikalische Manipulation

Der Angreifer kann über andere interne Schnittstellen den Rechner unter seine Kontrolle bringen und einen Speicherabzug anfertigen. z;B. Austausch des BIOS, interne Busse usw.

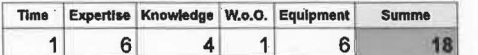

Annahme: A24 (\*\*\*) Bei Abwesenheit des Benutzers muss dafür gesorgt werden, dass keine sensiblen Daten im RAM sind.

#### B 9.2.2.2.1.2 Vor längerer Zelt ausgeschaltet

Bewertung: Für normalen Speicher irrelevant, höchstens in hier nicht verwendeten Krypta-Beschleunigern<sup>11</sup>.

#### B 9.2.2.2.2 Swap

Der Angreifer kann sensible Daten vom Swap lesen.

Gegenmaßnahmen: Sensible Daten als nicht auslagerbar markieren; besser: Swap verschiDsseln.

Annahme: A28.1 Der Auslagerungsspeicher wird verschlüsselt.

#### B 9.2.2;2.3 Temporäre Dateien

Bei der Bearbeitung von sensiblen Daten werden u .U. temporäre Dateien angelegt. Ein Angreifer könnte diese auslesen.

Annahmen: A28.2 Alle möglichen Orte für temporäre Dateien sind verschlüsselt.

#### B 9 .2.3 Lokales Auslesen ln aktivem, aber gesperrten Zustand

#### B 9.2.3.1 Angriff durch Ausschalten

#### Siehe B 9.2.2

B 9.2.3.2 Auslesen über außen zugängliche Schnittstellen

#### B 9.2.3.2.1 Auslesen über DMA

#### B 9.2.3.2.1.1 Flrewlre

. Siehe B 9.1.1.2.2.1

#### B 9.2.3.2.1.2 Expresscard/Cardbus

#### Siehe B 9 .1.1.2 .2.6

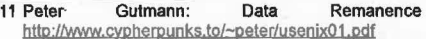

in Semlconductor

Seite 41 von 51 | **In 12010** 12010

Devices,

### VS \_ NIID FIID DEN DIENSTGEBRAUCH

#### B 9.2.4 Lokales Auslesen Im aktiven und nicht gesperrten Zustand

Ein Innentäter habe einen eigenen Benutzerzugang am System des anzugreifenden Geheimnisträgers. Dann ergeben sich zusätzlich weitere Angriffsmöglichkeiten für den Innentäter.

Diese basieren auf Ergebnissen des AP4. Da dort keine vollständige Sicherheitsanalyse des Codes durchgeführt wurde, kann der Baum auch nur einen Überblick Ober die dort bereits bekannt gewordenen Schwächen geben.

B 9.2.4.1 Mit eigenen Benutzerrechten

B 9.2.4.1.1 Falsch gesetzte Datelberechtlgungen

Wenn mehrere Benutzer gleichzeitig an einem System angemeldet sind und jeweils eigene verschlüsselte Volumes eingehängt haben, könnte durch falsch gesetzte Dateiberechtigungen ein Benutzer auf die Daten eines anderen zugreifen

Die gleichzeitige Anmeldung mehrerer Benutzer auf einem Desktopsystem wird unter Windows "Schneller Benutzerwechsel" genannt.

Annahme: A17 Innerhalb des Volumes sind die Zugriffsrechte geeignet beschränkt.

#### B 9.2.4.1.2 Seltenkanalangriffe

#### B 9.2.4.1.2.1 Cache-Timing-Angriff

Wenn AES wie ln TrueCrypt mit großen Tabellen beschleunigt wird, kann ein Angreifer auf dem selben Rechner Ober die Laufzeiten bestimmter Cache-Zugriffe Rückschlüsse über dessen Inhalt ziehen, und damit z .B. Ober SchiDssel. Bei einer Verwendung einer Hardwarebeschleunigung . wie AE8-NI ist das nicht der Fall.

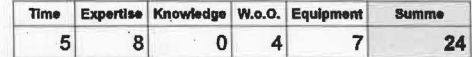

Annahme: A26 Zur Abwehr von Cache-Timing-Angriffen auf AES wird eine Hardwarebeschleunigung eingesetzt.

B 9.2.4.2 Mit erweiterten Rechten

Siehe auch: Manipulation des Systems B 9.1

#### B 9.2.5 Aus der Feme bei aktivem System

Seite 42 von 511 1 2010

Bei aktiver Festplattenverschlüsselung verhält sich ein eingeschalteter PC nach außen wie ein PC ohne Festplattenverschlüsselung.

Annahme: A16.3 Das Betriebssystem oder Drittsoftware schützt vor Angriffen über das Netz.

B 10 Benutzung von System verhindern (E12)

Siehe B 3

#### 5.5.1 Angriffsbaum CoreService

Dieser Baum wurde aus Gründen der Übersichtlichkeit fortgesetzt aus B 9.1.1.1.2.1 Hier werden nur die auffälligsten Schwächen aus AP4 aufgezählt. Für weitere Details müsste - wie dort empfohlen - eine vollständig Schwachstellenanalyse durchgeführt werden

**B 11 Linux: Ausnutzen von CoreService** 

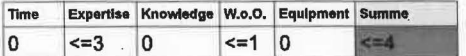

B 11.1 Logische Schwächen

B 11.1.1 Fehlerhafte/Fehlende Rechteüberprüfung

B 11.1.1.1 SetFileOwnerRequest

B 11.1.1.2 ... (genaue Codeanalyse nötig)

#### B 11.1.2 ... (genaue Codeanalyse nötig)

B 11.2 Ungenügend abgesicherter Aufruf des CoreService

**B** 11.2.1 sudo

**B 11.2.2 Manipulation von Umgebungsvariablen** 

B 11.2.3 ... ... (genaue Codeanalyse nötig)

B 11.3 Ungenügend abgesicherte Aufrufe von Hilfsprogrammen

**B 11.3.1 Manipulation von Umgebungsvariablen** 

**B 11.3.2 Unsichere Optionen** 

**B** 11.3.2.1 Mount

B 11.3.2.1.1 nosuid nicht per default

Es ist sehr leicht möglich, einen selbst erstellten ext\*-Container oder externen Datenträger mit einer dem root-Benutzer gehörenden ausführbaren Datei mit gesetztem setuid-Flag zu mounten und sofort root-Rechte zu erlangen.

Gegenmaßnahme: Mountoption nosuid erzwingen.

Selte 43 von 61 | **Common** 

12010

# VS \_ NIID FÜD DEN DIENSTGERDAHCH

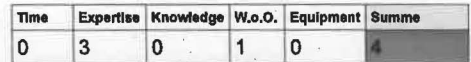

B 11.3.2.1.2 Benutzer kann Mount-Optionen selbst angeben.

Potentielle Gefahr: eventuell erzwungene Mountoptionen können rückgängig gemacht werden.

#### B 11.3.3 Codeschwächen

B 11.3.4 ... (genaue Codeanalyse nötig)

B 11.4 ... (genaue Codeanalyse nötig)

# 5.6 Anariffsbaum geheime Algorithmen (W6)

Für die Festplattenverschlüsselung ist vorgesehen, in bestimmten Fällen einen eigenen, geheimen Algorithmus einzusetzen.

B 12 Geheimen Algorithmus erlangen (UND) (E13)

Ein Angreifer will den geheimen Algorithmus erhalten.

B 12.1 Binärcode des Algorithmus erlangen

Der Algorithmus kann an genau 3 Orten vorliegen:

**B 12.1.1 Innerhalb des System-Volumes** 

Siehe Angriffsbaum Vertraulichkeit System B 9.2

**B 12.1.2 Version im Bootloader** 

Der Angreifer liest den Bootloader aus.

B 12.1.2.1 Zugriff auf das Bootmedium

Siehe B 9.1.1.3.1.1

**B 12.1.3 Im RAM** 

B 12.1.3.1 Durch allgemeinen Angreifer

Siehe Angriffsbaum B 9.2.3

- B 12.1.3.2 Angriff durch Innentäter (zusätzlich)
	- Siehe Angriffsbaum B 9.2.4

#### **B 12.2 Reverse Engineering**

Das Reverse Engineering von Kryptoalgorithmen aus Binärcode ist zwar durch dessen Komplexität nichttrivial, aber aufgrund der beschränkten Größe vergleichsweise wenig zeitaufwändig.

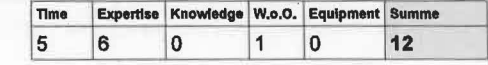

Selte 44 von 51 |

Gegenmaßnahmen: Speichern des Algorithmus auf externem Datenträger (z.B. auf Smartcard); Verschlüsselung des vertraulichen Algorithmus direkt durch Smartcard, oder mit einem anderen, nicht vertraulichen Algorithmus (Denn möglicherweise waren für die Wahl des vertraulichen Algorithmus für die Festplattenverschlüsselung Gründe ausschlaggebend, die für die Verschlüsselung eines kurzen, feststehenden Stücks Binärcode irrelevant sind oder durch zusätzlich Maßnahmen wie MAC/Hash/Signatur irrelevant gemacht werden können. Beispiel: Vergleichbar sicherer offener Algorithmus ist für große Datenmengen zu langsam, proprietärer Algorithmus ist integritätssichernd usw.)

Annahme: A27 Geheim zu haltende Algorithmen müssen entweder vom System getrennt sein oder durch einen öffentlichen Kryptaalgorithmus geschotzt werden.

#### 5.7 Angriffsbaum Software-Lebenszyklus (W7)

#### B 13 Software-Lebenszyklus angreifen ( W1)

#### B 13.1 Installation (W7.1)

B 13.1.1 Manipulation der Installationsdateien ( E13.1 )

#### B 13.1.1.1 Manipulation durch Autoren

Bewertung: Aufgrund der Anonymität der Autoren besteht ein erhöhtes Risiko.

#### B 13.1.1.1.1 Manipulation am Binärcode

Der. ausgelieferte Binärcode könnte von einem anderen als dem veröffentlichten Quelltext stammen bzw. der BInärcode nach dem Kompilieren verändert worden sein, sodass Hintertüren enthalten sind.

Gegenmaßnahme: Vergleich mit selbst kompiliertem Binärcode, Direkte Benutzung des selbst kompilierten Binärcodes.

Annahme: A32 Es wird ein von einer vertrauenswürdigen Instanz kompilierter oder verifizierter Binärcode verwendet.

#### B 13.1.1.1.2 Manipulation an Quelltext

Es könnten sich HintertOren bzw. absichtliche Programmierfehler im Quelltext befinden.

Gegenmaßnahme: Code-Review

Annahme: A31 Der Quelltext wurde vollständig auf Fehler und Hintertüren untersucht.

B 13.1.1.2 Manipulation bei Auslieferung

Selte 45 von 511 12010 12010 12010

#### VS \_ NUR FÜR DEN DIENSTGEBRAUCH

B 13.1.1.2.1 Manipulation auf Homepage

B 13.1.1.2.2 Manipulation bel Übertragung

Gegenmaßnahme: Die Signatur überprüfen.

Annahme: A30 Alle zu installierenden Dateien werden zuvor per Signatur auf ihre Integrität geprüft.

#### B 13.2 Update (W7.2)

#### B 13.2.1 Updatedateien manipulieren ( E13.2)

Ein Update wird durchgeführt, indem die Installationsdatei heruntergeladen wird und über die alte Version installiert wird. Die Bedrohungen sind daher die gleichen wie in B 13.1 .

#### B 13.3 Reparaturen (W7.3)

#### B 13.3.1 Rückstände auslesen (E13.3)

TrueCrypt bietet zur Reparatur eines System-Volumes an, dieses zu entschlüsseln, um es mit einem herkömmlichen Dienstprogramm behandeln zu können. Dabei können Rückstände nach B 1.1.1.1.2 entstehen.

Gegenmaßnahme: Verwendung eines Rettungssystems mit eingebauter Festplattenverschlüsselungssoftware.

Annahme: A3 Auf dem Datenträger wurden zuvor und werden nie sensible Daten im Klartext gespeichert. .

#### B 13.4 Deinstallation (W7.4)

Die Festplattenverschlüsselung soll nicht mehr verwendet werden. Dazu sollen die sensiblen Daten gelöscht, die Verschlüsselung entfernt und die FestplattenverschiOsselungssoftware deinstalliert werden.

B 13.4.1 Rückstände von vertraulichen Daten entschlüsselt zurücklassen ( E13.4)

#### 813.4.1.1 Swap

Unter Linux wird der verschlüsselte Swap auf einer separaten Partition bei jedem Booten mit einem neuen, zufälligen, nur für diese Sitzung gültigen Schlüssel eingehängt, d.h. es besteht kein Risiko.

Unter Windows wird der Swap als Datei auf dem entsprechend verschlüsselten Systemvolume angelegt. Es muss nun dafür gesorgt werden, dass dieser nicht entschlüsselt wird, indem er z.B. kurzzeitig deaktiviert und gelöscht wird, und im unverschiOsselten System neu angelegt wird.

Annahme: A29.1 Bei der Deinstallation wird der Swap sicher gelöscht.

#### B 13.4.1.2 Temporäre Dateien / Systemrückstände

Salta 46 von 51 ( 12010 12010 12010 12010

#### US ... NUR FÜR DEN DIENSTGERRAUCH

Es muss garantiert sein, dass Teile von sensiblen Daten oder Informationen Ober sensible Daten, die in der Zwischenzeit noch nicht aus der Geheimhaltung entlassen wurden, nirgendwo auf dem Volume gespeichert sind. Wenn dies aufgrund der Komplexität der entsprechenden Software nicht möglich ist (eher die Regel als die Ausnahme). ist das ganze Volume sicher zu löschen.

Annahme: A29 Bei der Deinstallation dUrfen keine Informationen bezüglich der verarbeiteten sensiblen Daten mehr im System enthalten sein.

#### B 13.4.1.3 Freie Blöcke

Beim Löschen, Ändern oder Verschieben von Dateien innerhalb eines verschiOsselten Volumes bleiben ROCkstände. Bei einer vollständigen EntschiOsselung werden diese ROckstande mit entschiOsselt.

Annahme: A29.2 Es müssen alle freien Bereiche innerhalb des verschlüsselten Volumes vor der Deinstallation sicher gelöscht sein. ·

Anmerkung: ln der Regel jst es am effizientesten, das System sicher zu löschen und neu zu installieren.

# 6 Zusammenfassung

#### 6.1 Problematische Annahmen

ln der momentanen Version von TrueCrypt sind einige zur Abwahr von Angriffen getroffene Annahmen noch nicht oder nicht sicher erfüllt oder anderweitig problematisch:

#### • A6 A6.1 A6.2 A6.3 (Umschlüsseln)

Das Umschlüsseln ist noch nicht implementiert. Momentan kann der gleiche Effekt erreicht werden, indem ein neues verschlOsselies Volume gleicher Größe angelegt wird und das alte Volume auf Dateisystemebene (etwa per dd) blockweise. kopiert wird. Einen ähnlichen Effekt kann man erreichen, indem man die Daten dateiweise in ein neues Volume (ausreichender, aber ansonsten beliebiger Größe) kopiert.

#### A6.1 (Mitzählen der verschlüsselten Datenmenge)

Ein Mitzählen ist noch nicht implementiert. Der Zähler muss sicher gespeichert sein. z.B. im TPM oder in einem integritätsgesicherten Bereich. Dabei muss auch beachtet werden, dass ein vollständiges RUcksetzen des gesamten Volumes den Zähler nicht rücksetzen darf oder zumindest als Manipulation erkannt wird, sodass Gegenmaßnahmen ergriffen werden können, z.B. eine verfrühte Umschlüsselung.

Seite 47 von 51 | **1 2010** 1 2010

**VS ... NUR FÜR DEN DIENSTGERRAUCH** 

#### • A8 (Logische Integritätssicherung)

Da TrueCrypt in der momentanen Version keine eingebaute Integritätssicherung bietet, und auch standardmäßig keine Integritätssicherung von den betrachteten Betriebssystemen bereitgestellt wird, kann den entsprechenden Angriffen nicht durch die Festplattenverschlüsselung begegnet werden, sondern erfordert organisatorische Maßnahmen wie den Einsatz von Siegeln.

Bei verschlüsselten Systemen kann bei perfekter Erfüllung der entsprechenden Annahmen nach Feststellung physikallscher Integrität auch von logischer Integrität ausgegangen werden. Verschlüsselte Datenträger jedoch müssten nach jeder Benutzung erneut versiegelt werden.

A16 (Das Betriebssystem ist sicher.)

Diese Forderung kann bei den üblichen Betriebssystemen nicht hundertprozentig erfüllt werden. Es müssen hier die üblichen Sicherheitsvorkehrungen getroffen werden, um sich dieser Forderung wenigstens anzunähern, d.h. regelmäßige Sicherheitsupdates, Virenscanner, Firewalls usw.

• A 18 (Es werden nur die Funktionen benutzt, die keine Administratorrechte seitens des Benutzers erfordern.)

Diese Forderung ist unter Windows erfüllbar, allerdings können Benutzer dann nicht die volle Funktionalität nutzen, z.B. verschlüsselte Datenträger erstellen, Passwörter ändern usw.

Unter Unux Ist die Benutzung ganz ohne erhöhte Rechte nicht sinnvoll möglich. Mit- eingeschränkt über sudo - erhöhten Rechten ist zwar von der Konstruktion her theoretisch eine fast uneingeschränkte Nutzbarkeit möglich, dies führt jedoch aufgrund der massiven Lücken immer zu vollen Administratorrechten und verletzt daher diese Voraussetzung.

• A19 (Ein benutzter Passwort-Cache Ist nach Benutzern getrennt.)

In der Windows-Version ist der Passwort-Cache nicht nach Benutzern getrennt. Er muss daher modifiziert oder deaktiviert werden.

• A21.3 (Es wird ein Rechner verwendet, bel dem das Rücksetzen der BIOS-Einstellungen nicht trivial möglich ist.)

Dies ist nicht bei jedem Rechner möglich. Eventuell können durch ein TPM die entsprechenden Angriffe dann trotzdem abgewehrt werden.

• A25 (Verkleben des Arbeltsspelchers)

Dies ist problematisch, da bei wirksamer Ausführung eine Reparatur oder eine AufrUstung dauerhaft unmöglich wird und durch unzureichende KOhlung eine Verkürzung der Lebensdauer möglich ist.

Seite 48 von 51 |

• A26 (Zur Abwehr von Cache-Timing-Angriffen auf AES wird eine Hardwarebeschleunigung eingesetzt.)

Beschleunigungseinheiten sind erst bei neueren Prozessoren verfügbar.

• A27 (Schutz proprietärer Algorithmen)

# <u>VS \_ NUR FÜR DEN DIENSTGERRAUCH</u>

Da noch keine proprietären Algorithmen verwendet werden, ist dieser Punkt momentan belanglos, muss aber bei der Implementierung dieser Algorithmen von vorn herein berücksichtigt werden.

#### 6.2 Verbleibende Angriffe

Trotz der getroffenen Annahmen können folgende Angriffe nicht vollständig abgewehrt werden:

#### • B 9.2.2.2.1.1.3 (Cold-Boot)

Die Absicherung durch Siegel sichert nur gegen unbemerktes Öffnen. Hat der Angreifer hier keine Einschränkungen, wird es nahezu unmöglich, sich gegen Angriffe mit angemessenem Aufwand zur Wehr zu setzen.

Der Angriff kann daher unter den gegebenen Annahmen nicht ausreichend abgewehrt werden, sodass es empfehlenswert ist, die Zugangsmöglichkeiten für Angreifer im laufenden Betrieb bzw. wenige Minuten nach Ausschalten durch eine neue Annahme (A24 .\*\*\*) einzuschränken. Dies ersetzt auch die problematische Annahme A25 (Speicher verkleben). Das Angreifermodell verändert sich dann dahingehend, dass der Angreifer keinen Zugriff auf ein System mit einer aktiven Festplattenverschlüsselung mehr haben darf.

Diese Annahme ist aber im Mehrbenutzersystem nur eingeschränkt gegen Außentäter und gar nicht gegen Innentäter durchsetzbar.

#### • B 4.2.3 (Schlüssel rechtmäßig erhalten)

Ein Innentäter, der ein voll verschlüsseltes System (mit-)benutzt, muss notwendigerweise über die notwendigen Authentifizierungsmerkmale für das System-Volume verfügen und kann somit auch Lese-/Schreibzugriff auf das System-Volume erhalten.

Dies ist prinzipbedingt. Dieser Angriff kann nur erschwert werden, indem man verhindert, dass der Innentäter sich mit diesen Authentifizierungsmerkmalen (unbemerkt) Zugriff am System vorbei verschafft, z.B. durch ein TPM. Dieses speichert einen Teil des Schlüssels und gibt ihn nur heraus, wenn das System als nicht manipuliert erkannt wird. Das verhindert, dass der Innentäter problemlos z.B. die Festplatte ausbauen und an einem anderen PC auslesen und manipulieren kann. Während des aktiven Systems muss aber hier das System den Schlüssel vor dem Innentäter schützen.

Folgenden·Angriffen auf die Benutzertrennung kann momentan- bevor die in AP4 erwähnte Analyse und Behebung aller Design- und Codeschwächen durchgeführt wurde - nur durch vollständigen Verzicht auf das Einsatzszenario "Mehrbenutzersystem" und somit dem Wegfall eines Innentäters begegnet werden.

• B 9.1.1.1.2.1 (Benutzertrennung Linux) .

Unter Unux versucht TrueCrypt zwar durch das Design, eine Benutzung durch nicht-privilegierte Benutzerzugange zu ennögllchen, im momentanen Zustand

Seite 49 von 51 | 2010

# US ... NUR FÜR DEN DIENSTGEBRAUCH

wird dies durch Versagen der BenutZertrennung erkauft. Es lassen sich beide Mechanismen zum Zugriff auf mit erhöhten Rechten laufende Programmteile missbrauchen. ·

- o 8 9.1.1.1.2.1.1 (CoreServlce angreifen)
- o 8 9.1.1.1.2.1.2 (Fuse-Schnlttstelle angreifen)
- B 11.3.3 (Codeschwächen Linux)
- B 9.1.1.1.2.2.2.2 (Codeschwächen Wlndows)

Seite 50 von 61 |

# Anhang A Bewertungsmaßstab

Die Bewertung geschieht in Anlehnung an "Common Methodology for Information<br>Technology Security Evaluation (CEM v3.1)" R3<sup>12</sup>, Anhang B.4, genauere Erläuterungen siehe dort.

Die Punktwerte werden nach folgender Tabelle vergeben:

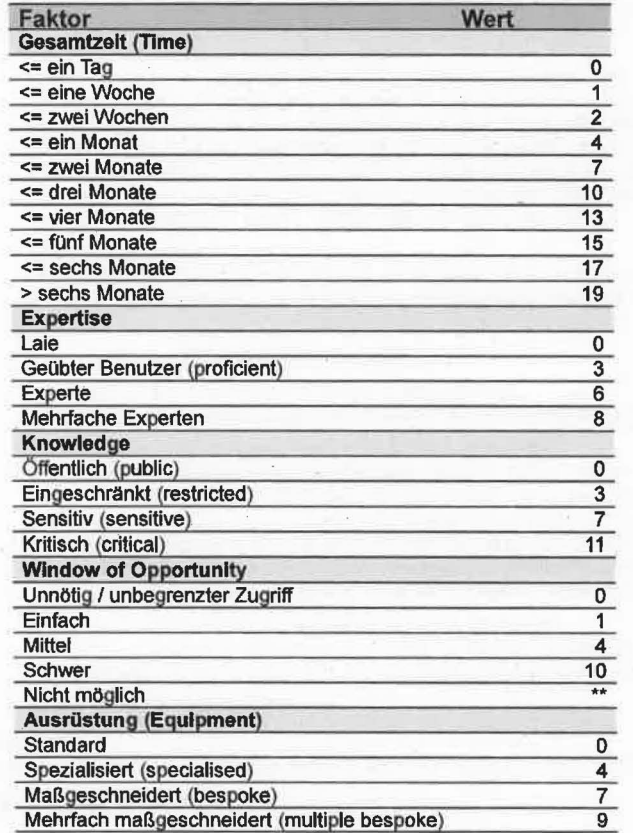

12 http://www.commoncriteriaportal.org/files/ccfiles/CEMV3.1R3.pdf

Selte 51 von 51 |

||2010